# VYSOKÉ UČENÍ TECHNICKÉ V BRNĚ

Fakulta elektrotechniky a komunikačních technologií

DIPLOMOVÁ PRÁCE

Brno, 2016 **Brno, 2016 Brno, 2016 Bc. Peter Flimel** 

# VYSOKÉ UČENÍ TECHNICKÉ V BRNĚ BRNO UNIVERSITY OF TECHNOLOGY

FAKULTA ELEKTROTECHNIKY A KOMUNIKAČNÍCH TECHNOLOGIÍ ÚSTAV TELEKOMUNIKACÍ

FACULTY OF ELECTRICAL ENGINEERING AND COMMUNICATION DEPARTMENT OF TELECOMMUNICATIONS

# SOFTWAROVĚ DEFINOVANÉ SÍTĚ

DIPLOMOVÁ PRÁCA MASTER'S THESIS

AUTHOR

AUTOR PRÁCE Bc. PETER FLIMEL

Brno 2016

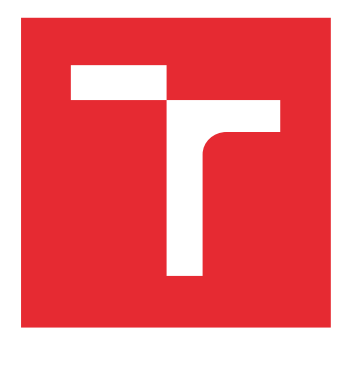

# VYSOKÉ UČENÍ TECHNICKÉ V BRNĚ

BRNO UNIVERSITY OF TECHNOLOGY

# FAKULTA ELEKTROTECHNIKY A KOMUNIKAČNÍCH TECHNOLOGIÍ

FACULTY OF ELECTRICAL ENGINEERING AND COMMUNICATION

# ÚSTAV TELEKOMUNIKACÍ

DEPARTMENT OF TELECOMMUNICATIONS

# SOFTWAROVĚ DEFINOVANÉ SÍTĚ

SOFTWARE DEFINED NETWORKS

DIPLOMOVÁ PRÁCE MASTER'S THESIS

AUTOR PRÁCE AUTHOR

Bc. Peter Flimel

VEDOUCÍ PRÁCE **SUPERVISOR** 

prof. Ing. Miloslav Filka, CSc.

BRNO 2016

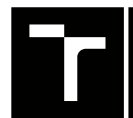

VYSOKÉ UČENÍ FAKULTA ELEKTROTECHNIKY TECHNICKÉ A KOMUNIKAČNÍCH

# **Diplomová práce**

magisterský navazující studijní obor **Telekomunikační a informační technika**

Ústav telekomunikací

*Student:* Bc. Peter Flimel *ID:* 149191 *Ročník:* 2 *Akademický rok:* 2015/16

**NÁZEV TÉMATU:**

#### **Softwarově definované sítě**

#### **POKYNY PRO VYPRACOVÁNÍ:**

Teoreticky popište softwarově definované optické sítě. Navrhněte vlastní softwarově definovanou optickou síť a navrženou síť implementujte do vhodného simulačního prostředí (OMNeT++, ns3 nebo SDN Hub). Proveďte ověření funkčnosti navržené sítě. Vyhodnoťte výstupy simulací a srovnejte je s teoretickými předpoklady.

#### **DOPORUČENÁ LITERATURA:**

[1] FILKA, M. Optoelektronika pro telekomunikace a informatiku. CENTA, Brno 2009.

[2] GRINGERI, et al., Flexible Architectures for Optical Transport Nodes and Networks, IEEE Commun. Mag., vol. 48, no. 7, 2010, p. 40.

[3] ONF TR-509: Optical Transport Use Cases. Open Networking Foundation, Optical Transport Working Group, Technical paper [online]. 2014,p: 37. Dostupné z: https://www.opennetworking.org/images/stories/downloads/sdnresources/technical-reports/optical-transport-use-cases.pdf

*Termín zadání:* 1.2.2016 *Termín odevzdání:* 25.5.2016

*Vedoucí práce:* prof. Ing. Miloslav Filka, CSc. *Konzultant diplomové práce:* Ing. Lukáš Kočí

**doc. Ing. Jiří Mišurec, CSc.**, *předseda oborové rady*

#### **UPOZORNĚNÍ:**

Autor diplomové práce nesmí při vytváření diplomové práce porušit autorská práva třetích osob, zejména nesmí zasahovat nedovoleným způsobem do cizích autorských práv osobnostních a musí si být plně vědom následků porušení ustanovení § 11 a následujících autorského zákona č. 121/2000 Sb., včetně možných trestněprávních důsledků vyplývajících z ustanovení části druhé, hlavy VI. díl 4 Trestního zákoníku č.40/2009 Sb.

Fakulta elektrotechniky a komunikačních technologií, Vysoké učení technické v Brně / Technická 3058/10 / 616 00 / Brno

### **ABSTRAKT**

V tejto diplomovej práci je popísaná softwarovo definovaná sieť so zameraním na optickú sieť. Následne je navrhnutá vlastná softwarova sieť, ktorá je implementovaná do prostredia OMNeT $++$ . Práca sa zaoberá problematikou SDN(softwarovo definovaných sieti), a vplyvom na súčasné komunikačné prostredie vo svete telekomunikačných služieb.

# **KĽÚČOVÉ SLOVÁ**

WDM, BWDM, SDN, WWDM, DWDM, CWDM, EDFA, ITU-T, SDN, DCF, PMD, VMware, MUX/DEMUX, SONET, SDH, QoS, OMNET++, C++, CF, OF-PXC, Fibre Channel, ROADM, WXC, PXC.

### **ABSTRACT**

This diploma work describes the software-defined network focusing on optical networks. Subsequently designed their own software network that is implemented in the environment  $OMNeT ++$ . This work deals with SDN (software-defined network), and impact on current communications environment in the world of telecom-munications services.

### **KEYWORDS**

WDM, BWDM, SDN, WWDM, DWDM, CWDM, EDFA, ITU-T, SDN, DCF, PMD, VMware, MUX/DEMUX, SONET, SDH, QoS, OMNET++, C++, CF, OF-PXC, Fibre Channel, ROADM, WXC, PXC.

FLIMEL, Peter Softwarově definované sítě: diplomová práca. Brno: Vysoké učení technické v Brně, Fakulta elektrotechniky a komunikačních technologií, Ústav telekomunikací, 2016. 65 s. Vedúci práce bol prof. Ing. Miloslav Filka, CSc.

## VYHLÁSENIE

Vyhlasujem, že som svoju diplomovoú prácu na tému "Softwarově definované sítě" vypracoval samostatne pod vedením vedúceho diplomovej práce, využitím odbornej literatúry a ďalších informačných zdrojov, ktoré sú všetky citované v práci a uvedené v zozname literatúry na konci práce.

Ako autor uvedenej diplomovej práce ďalej vyhlasujem, že v súvislosti s vytvorením tejto diplomovej práce som neporušil autorské práva tretích osôb, najmä som nezasiahol nedovoleným spôsobom do cudzích autorských práv osobnostných a/alebo majetkových a som si plne vedomý následkov porušenia ustanovenia  $\S 11$  a nasledujúcich autorského zákona Českej republiky č. 121/2000 Sb., o práve autorskom, o právach súvisiacich s právom autorským a o zmene niektorých zákonov (autorský zákon), v znení neskorších predpisov, vrátane možných trestnoprávnych dôsledkov vyplývajúcich z ustanovenia časti druhej, hlavy VI. diel 4 Trestného zákoníka Českej republiky č. 40/2009 Sb.

Brno . . . . . . . . . . . . . . . . . . . . . . . . . . . . . . . . . . . . . . . . . . . . . . . . .

podpis autora

# POĎAKOVANIE

Rád by som poďakoval vedúcemu diplomovej práce pánovi prof. Ing. Miloslavovi Filkovi CSc. a konzultantom: Ing. Petrovi Münsterovi Ph.D. a Ing. Lukášovi Kočímu za odborné vedenie, konzultácie a zaujímavé návrhy k práci. Bc. Peter Flimel.

Brno . . . . . . . . . . . . . . . . . . . . . . . . . . . . . . . . . . . . . . . . . . . . . . . . .

podpis autora

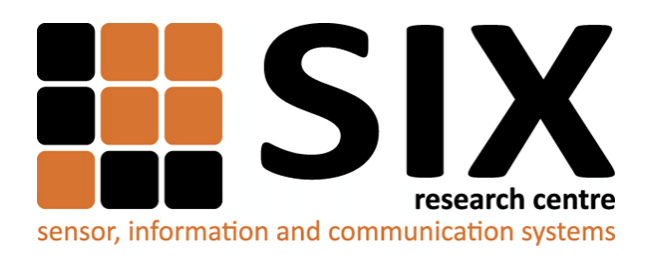

Faculty of Electrical Engineering and Communication Brno University of Technology Purkynova 118, CZ-61200 Brno Czech Republic http://www.six.feec.vutbr.cz

# POĎAKOVANIE

Výskum opísaný v tejto diplomovej práci bol realizovaný v laboratóriách podporených projektom [SIX;](http://www.six.feec.vutbr.cz) registračné číslo CZ.1.05/2.1.00/03.0072, operačný program Výzkum a vývoj pro inovace.

Brno . . . . . . . . . . . . . . . . . . . . . . . . . . . . . . . . . . . . . . . . . . . . . . . . .

podpis autora

İ

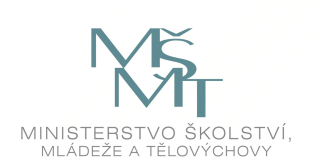

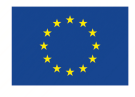

EVROPSKÁ UNIE EVROPSKÝ FOND PRO REGIONÁLNÍ ROZVOJ INVESTICE DO VAŠÍ BUDOUCNOSTI

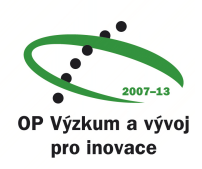

# **OBSAH**

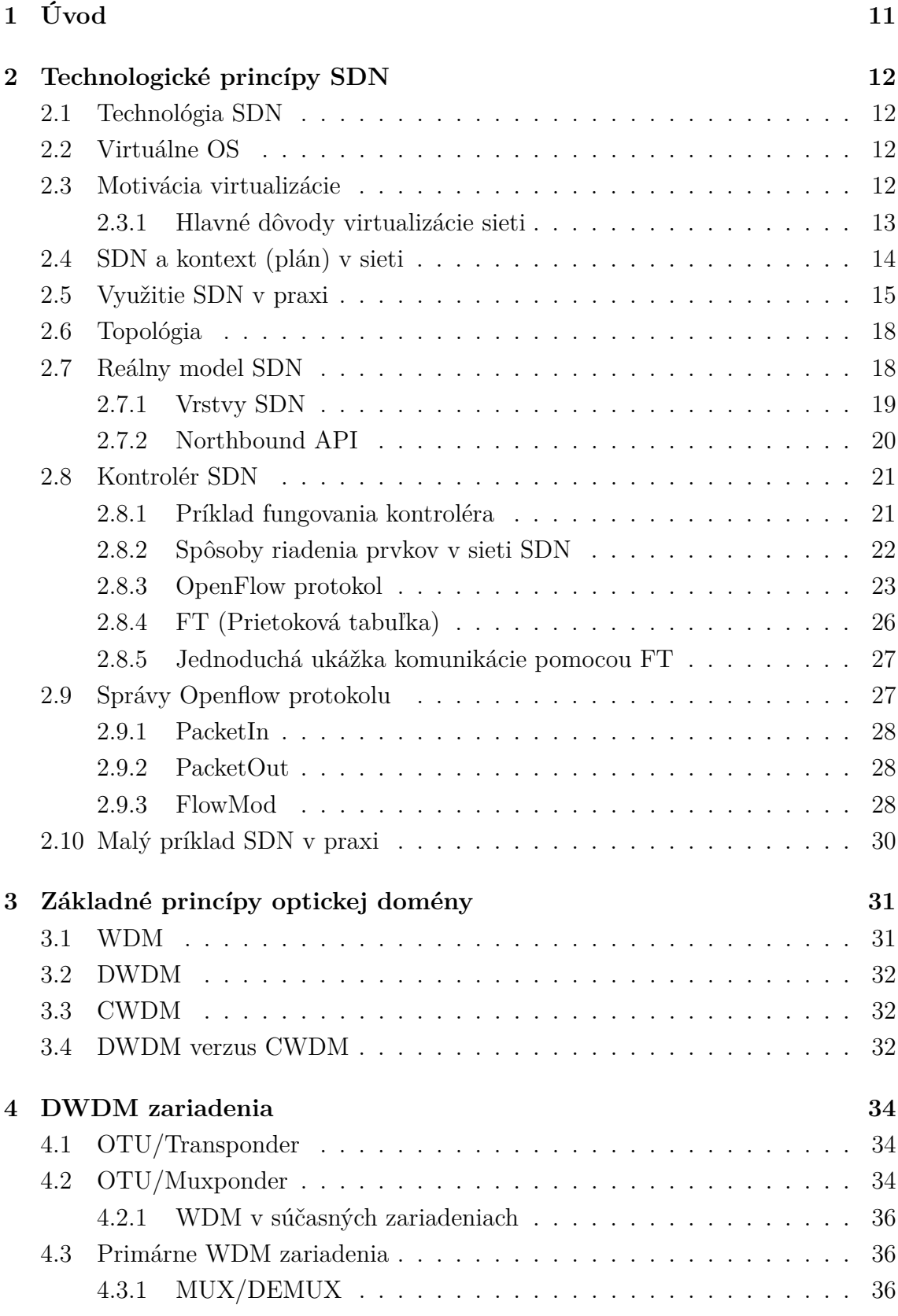

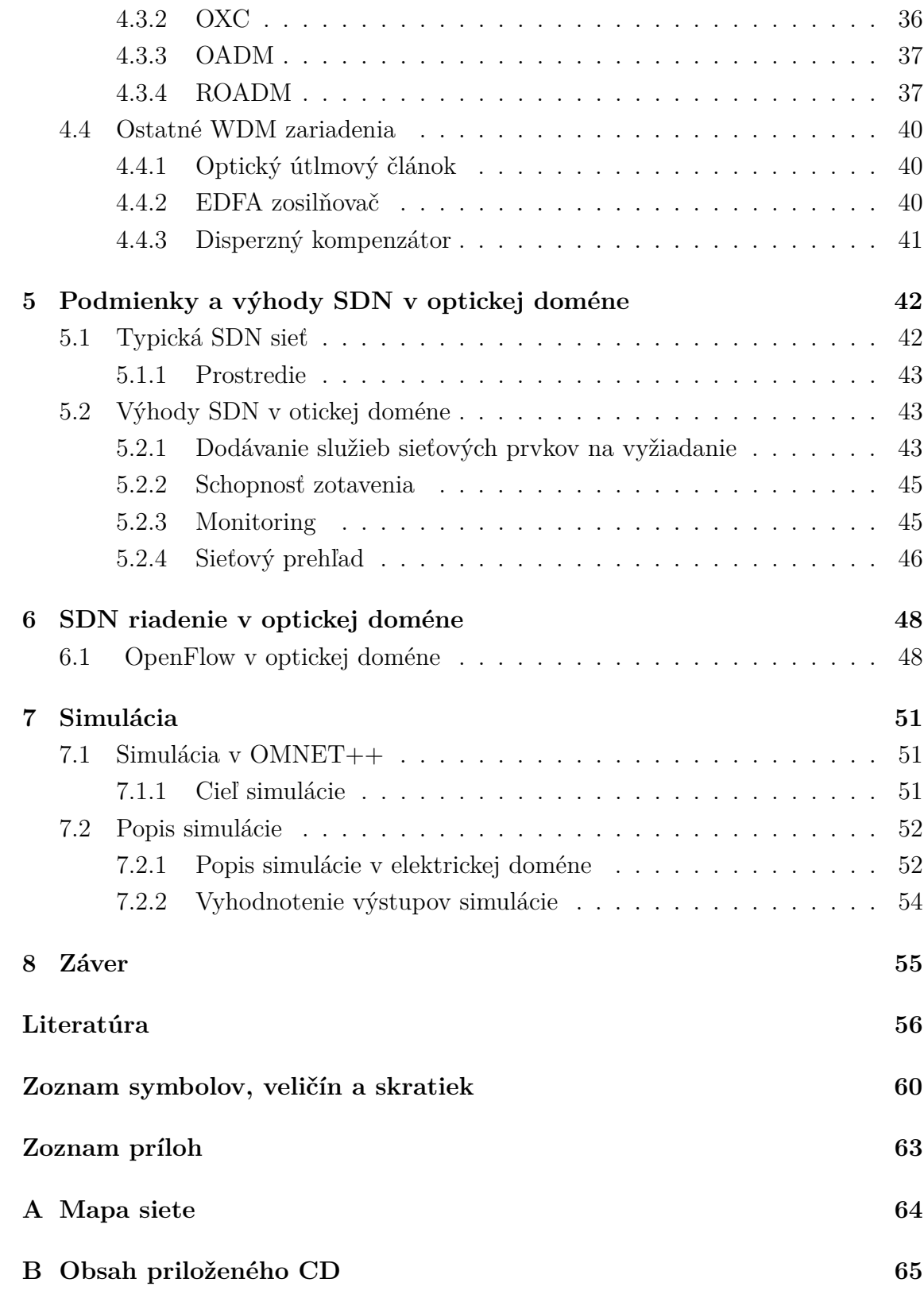

# **ZOZNAM OBRÁZKOV**

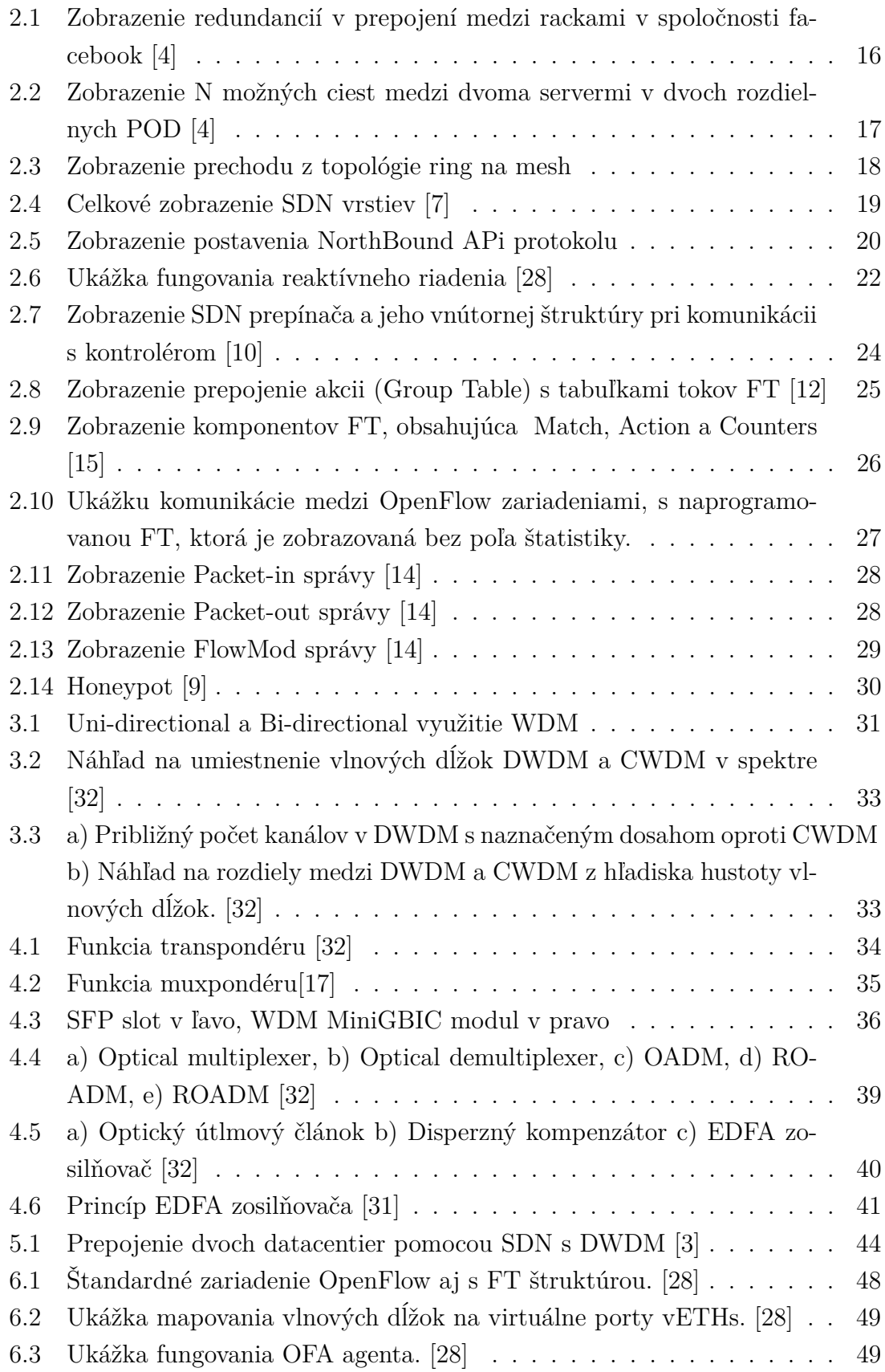

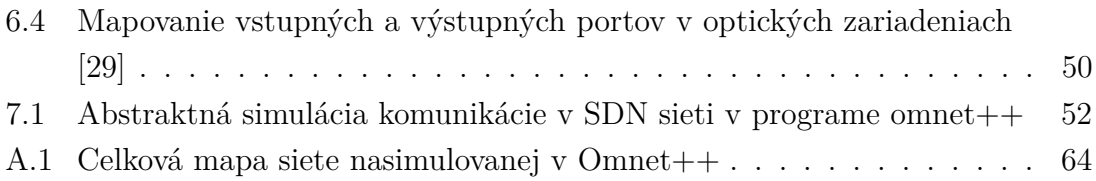

# <span id="page-12-0"></span>**1 ÚVOD**

Táto práca sa zaoberá sieťovou technológiou SDN (Softvérovo definovaná sieť – Software defined networking), ktorá sa používa v sieťach zameraných na optický prenos. Vysvetlíme základné princípy fungovania takýchto sietí, najprv v elektrickej a potom v optickej doméne. Ukážeme, aké sú ich hlavné výhody a čo nás jednoznačne v budúcnosti očakáva.

SDN patria medzi pomerne novorastúci smer riadenia komunikácie vo vysokorýchlostných sietiach na úrovni autonómnych domén. Je to produkt práce ľudí, ktorí sa snažia smerovať vývoj technológii sietí k virtualizácii.

Siete s technológiou SDN získavajú náskok oproti štandardným sieťam a to v tom, že umožňujú vyskladať vrstvový model skladajúci sa z vrstiev (L1 až L4), vrstvy ako ich poznáme doteraz (fyzická až transportná), a SDN vrstvy aplikačnej starajúcej sa o vrstvy pod ňou. Teda akéhosi správcu, na ktorého budú mať dosah aj iné aplikácie.

SDN tým dáva obrovskú príležitosť programátorom, ktorí sa môžu zapojiť do procesu riadenia a ochrany sietí. Môžu vytvárať rôzne aplikácie, zľahčujúce prácu sieťovým architektom a mnoho iného. Vďaka týmto výhodám SND zažíva veľký rozmach a predpovedajú jej úspech v oblasti komunikačných technológií. V našej práci sa pokúsime vysvetliť s tým súvisiace technológie a v závere opísať simuláciu, ktorú sme naprogramovali v programe OMNET++ v kombinácii s programovacím jazykom C++. Výsledná simulácia bude zobrazovať správanie sieťových prvkov v elektrickej i optickej doméne pri použití technológie SDN.

# <span id="page-13-0"></span>**2 TECHNOLOGICKÉ PRINCÍPY SDN**

V tejto kapitole rozoberieme, ako sa začalo s virtualizáciou v operačných systémoch a ako sa táto myšlienka preniesla do sveta sietí. Aká bola motivácia a aký to má prínos pre užívateľov. Vysvetlíme si, ako výrazne zasahuje všeobecný kontext do infraštruktúry sietí, ako vyzerá všeobecný model SDN, aké protokoly sa používajú na komunikáciu medzi jednotlivými vrstvami a nakoniec zvýrazníme úlohu kontroléru SDN v celom mechanizme.

## <span id="page-13-1"></span>**2.1 Technológia SDN**

Termín SDN už sám napovedá, že sa jedná o sieť, ktorej podstatou je virtualizácia, a tým aj programovateľnosť a to na vysokej úrovni. Virtualizácia je abstraktný pojem, ktorý má vniesť do siete vrstvenie, tj stavanie na základoch nižších vrstiev. Toto prináša do siete aplikačné rozhranie a jednoduchosť v budúcom manažovaní sietí.

## <span id="page-13-2"></span>**2.2 Virtuálne OS**

Aby sme si mohli predstaviť, čo tieto pojmy znamenajú a ako ich využívať v sieťach, musíme si urobiť predstavu ako to všetko môže fungovať v dnešných technológiách virtuálnych operačných systémov.

Virtuálny systém v podobe VMware ESX dnes funguje na základnej doske, kde je veľa pamätí a procesorov. Samotný ESX má konkrétne vstupy a výstupy (I/O). Na tejto hardwarovej vrstve pracuje operačný systém hypervisor ESX, ktorý prideľuje hardwardové prostredie (prostriedky HW (hardwaru)) na beh virtuálnych operačných systémov. Takýto virtuálny OS má vlastné virtuálne sieťové karty, ktoré sú pripojené na virtuálne softwarové switche a výstup takéhoto switchu je rovný výstupu sieťového hardwarového portu na fyzickej sieťovke. Keďže dokážeme nahradiť fyzickú časť HW za softvérovú, otvára sa nám cesta ku klonovaniu týchto zariadení podľa ľubovôle použitím jedného a toho istého HW. Toto je veľkou výhodou, zároveň tu už môžeme vidieť počiatok virtualizácie siete (virtuálny switch). Túto výhodu využíva aj technológia SDN [\[5\]](#page-57-6).

## <span id="page-13-3"></span>**2.3 Motivácia virtualizácie**

Hlavnou motiváciou vzniku SDN bola požiadavka odstrániť prácu prostredníka (administrátora). Je to pojem, ktorý je zaužívaný v sieťach preto, lebo hlavná práca sieťových odborníkov je v súčasnosti práca s access listami, teda právami kto (aký užívateľ), a VLAN-nami, teda oblasťami kde daný užívateľ (z access listu) ma právo pristúpiť. Dnes priamo definovať takýto systém v oblasti sietí bez pomoci middlemana je pomerne namáhavé, aj keď sme už zvyknutí na zjednodušenie v iných oblastiach. Z takýchto príčin je v súčasnosti veľký tlak na vznik technológie, ktorá zabezpečí jednoduchosť a slobodu v sieťových odvetviach.

Samotná virtualizácia nám prináša veľa výhod, prípadné nevýhody sú pre nás riešiteľné.

#### **Výhody:**

- cena
- otvorenosť
- programovateľnosť
- inovácia
- centralizovaná inteligencia
- decentralizované spracovanie
- SDN aplikácie

#### **Nevýhody:**

- relatívne vysoká záťaž celého systému
- pomalšie I/O operácie

#### <span id="page-14-0"></span>**2.3.1 Hlavné dôvody virtualizácie sieti**

Každý sieťový prvok obsahuje časť spracovateľskú, ktorá zapracováva pakety (transfer z portu na port, filtrovanie prevádzky, modifikácia hlavičiek pri smerovaní) a časť plánovača (control plane, niekedy hovorím o kontexte), ktorá programuje toto spracovanie. Spracovateľská časť je riešená pomocou ASIC (Application Specific Integrated Circuit) čipov [\[20\]](#page-58-4)[\[21\]](#page-58-5), čo sú programovateľné čipy naprogramované konkrétnym firmvérom. Obsahuje veľmi rýchle pamäte, využívajúce sa na ukladanie a rýchle presúvanie informácií, a tým späté presúvanie paketov z portu na port. Toto spracovanie paketu musí byť dané zadaním, ktoré musí byť jednoznačné. Ak nie je, ASIC čip sa pýta plánovača, ktorý dodá potrebné informácie. Tieto informácie získava zisťovaním, čo sa kde v sieti nachádza. Tieto trasy následne prepočítava a na ich základe určí čo, kde a akým spôsobom sa má modifikovať. Výsledok sa nahrá do ASIC čipu.

Virtualizácia sa snaží oddeliť, v podobe SDN, spracovateľskú linku ASIC a spomínaný control plane s tým, že dôjde k logickej centralizácii plánovača. Toto rozdelenie prináša značné prínosy.

Keď sa na situáciu v riadení sieťových zariadení pozrieme trocha inak, dospejeme k tomu, že ak máme správne a rýchlo riadiť sieťovú komunikáciu, bolo by potrebné získavať tieto informácie iba do L2 a L3 vrstvy ISO/OSI (Open Systems Interconnection Reference Mode), tj zaujíma nás konektivita. Ale v praxi pre informácie, odkiaľ kam máme smerovať, musíme zachádzať do hlbších vrstiev ISO/OSI. Nehovoriac o tom, že v dnešnej dobe je veľká časť komunikácie šifrovaná a nie je možné jednoducho určiť parametre na sofistikovanejšie smerovanie. Tým, že sa rozhodneme orientovať iba na L2 a L3 vrstvu, teda smerovanie na úrovniach týchto vrstiev s centralizovaným riadením, ušetríme naše náklady na udržanie výkonu prvku. Riadenie pomocou vyšších vrstiev sa rieši centralizovane na riadiacom prvku.

V súčasnosti neexistuje priame prepojenie aplikačnej vrstvy s infraštruktúrnou vrstvou siete. Teda aplikácia nemá dosah na logické prepojenie siete. SDN túto požiadavku rieši. Najvýznamnejší dôvod virtualizácie sieti je teda potreba, aby sa aplikácia a sieť (celá infraštruktúra) navzájom dohodli na parametroch smerovania. Podľa dohodnutých parametrov nakonfigurovali celú sieť a infraštruktúru (potrebný výkon procesoru, pamäte a podobne).

Inak povedané, aplikácia komunikuje s infraštruktúrou alebo sieťou a tá sa podľa toho zariadi tak, aby bola zachovaná úspora v prenosovom kanále, výkone bezpečnosti a iných požadovaných parametroch.

V súčasnosti sa infraštruktúra vytvára pomocou prvkov, kde každý rieši špeciálne druhy úkonov (majú požadované akcelerátory na potrebný druh úkonu). Inak povedané, infraštruktúra nie je tvorená len z CPU, ktorý rieši všetko, ale je tvorená z cloudu špecifických procesorov, kde každý typ procesoru rieši iný druh výpočtu. Preto je veľmi dôležité, aby vznikalo prepojenie medzi aplikačnou vrstvou, infraštruktúrou sieťe a to v celom rozsahu. Infraštruktúra sa prispôsobuje aplikačným požiadavkám, a tak sú dosahované výhody virtualizácie nielen pomocou SDN.

## <span id="page-15-0"></span>**2.4 SDN a kontext (plán) v sieti**

Kontext, teda pravidlá, podľa ktorých sa má smerovať, tvorí základ komunikácie v sieťach. Pravidlá nie sú informácie čo, kde, ako, a s akou prioritou sa má smerovať. Aby sa informácie nezískavali náročným procesom z paketov, kde sa náročnosť výrazne zvyšuje pri potrebe smerovať šifrované spojenie, prichádza na rad SDN kontrolér. Vytorí si kontext pomocou prepojenia na aplikačnú časť, kde dôjde k vydolovaniu informácií z databáz informačného systému (teda získavanie informácií ako a kde smerovať).

Pri SDN môže aj aplikácia oznámiť kontext, a tak sa získavajú informácie priamo bez zdržania. Kontrolér sa následne postará o nakonfigurovanie infraštruktúrnej vrstvy siete. Potom už komponenty komunikujú plynule.

Malým príkladom z reálneho prostredia je, ak sa informácie o ukazovateľoch

(identitu užívateľov) zistia pomocou LDAP (Lightweight Directory Access Protocol) alebo AD (active directory) a o aplikáciach od aplikačného servera. Následne si SDN kontrolér tieto informácie (kontexty) prečíta, spojí a prepočíta a následne nastaví infraštruktúru podľa špecifického kontextu [\[6\]](#page-57-7).

Táto schopnosť SDN prináša zlepšenia v oblastiach:

- bezpečnosti
- mobility
- optimalizácii
- BYOD (Bring your own device Použivanie súkromných mobilných zariadení zamestnancami vo firemnom prostredí),

SDN teda všetku alebo časť riadiacich funkcií centralizuje do kontroléru. Umožňuje neobmedzené možnosti nasadenia unikátnych aplikácii, čo je hlavnou výhodou veľkého prínosu SDN technológií. Je to niečo podobné ako kedysi Wifi začalo koordinovane riadiť vysielacie spektrum.

# <span id="page-16-0"></span>**2.5 Využitie SDN v praxi**

Výstupom slobody získanej spojením virtuálnych sietí a virtuálnych OS sú dnes známe Cloudové služby, napríklad od firmy GOOGLE alebo Facebook. Podstatou týchto služieb sú dátové centrá. Dátove centrum je takmer nemožné tvoriť bez pomoci virtuálnych prvkov. Je to miesto, v ktorom sú so sieťovými prepojmi zviazané veľké kusy HW so systémom chladenia a napájania energií. Preto je absolútne nevyhnutné vytvoriť nezávislosť logickej štruktúry od fyzickej. Všeobecne povedané, nezáleží na tom, aká časť HW sa pokazí, lebo na logickej (virtuálnej) úrovni je logický prvok (v akejkoľvek forme) reprezentovaný viacerými prvkami na fyzickej úrovni (redundancia). To dáva technickému personálu potrebný čas na výmenu poškodených kusov HW. Tým sa dostávame k ďalším výhodám virtualizácie (SDN) a to napríklad:

- Jednoduchá oprava bez nutnosti výpadku.
- Jednoduchá migrácia, replikácia.
- Možnosť rýchlejšieho presunu služby v rámci data centier (štandardizovaný HW).
- Zálohovanie na úrovni celého serveru, snapshotov na úrovni OS, prípadne inkrementálne zálohovanie.
- Efektívne využitie hardwardových prostriedkov.

Ako príklad si ukážeme data centrum Facebook. Jeho základ tvorí 48 portový TOR switch (Top Off Rack, v každom racku je 48 kusov BLADE), ktorý je zapojený v Spine planes topológii, viď obrázok [2.1.](#page-17-0) Táto sieťová topológia dáva sieťovej vrstve

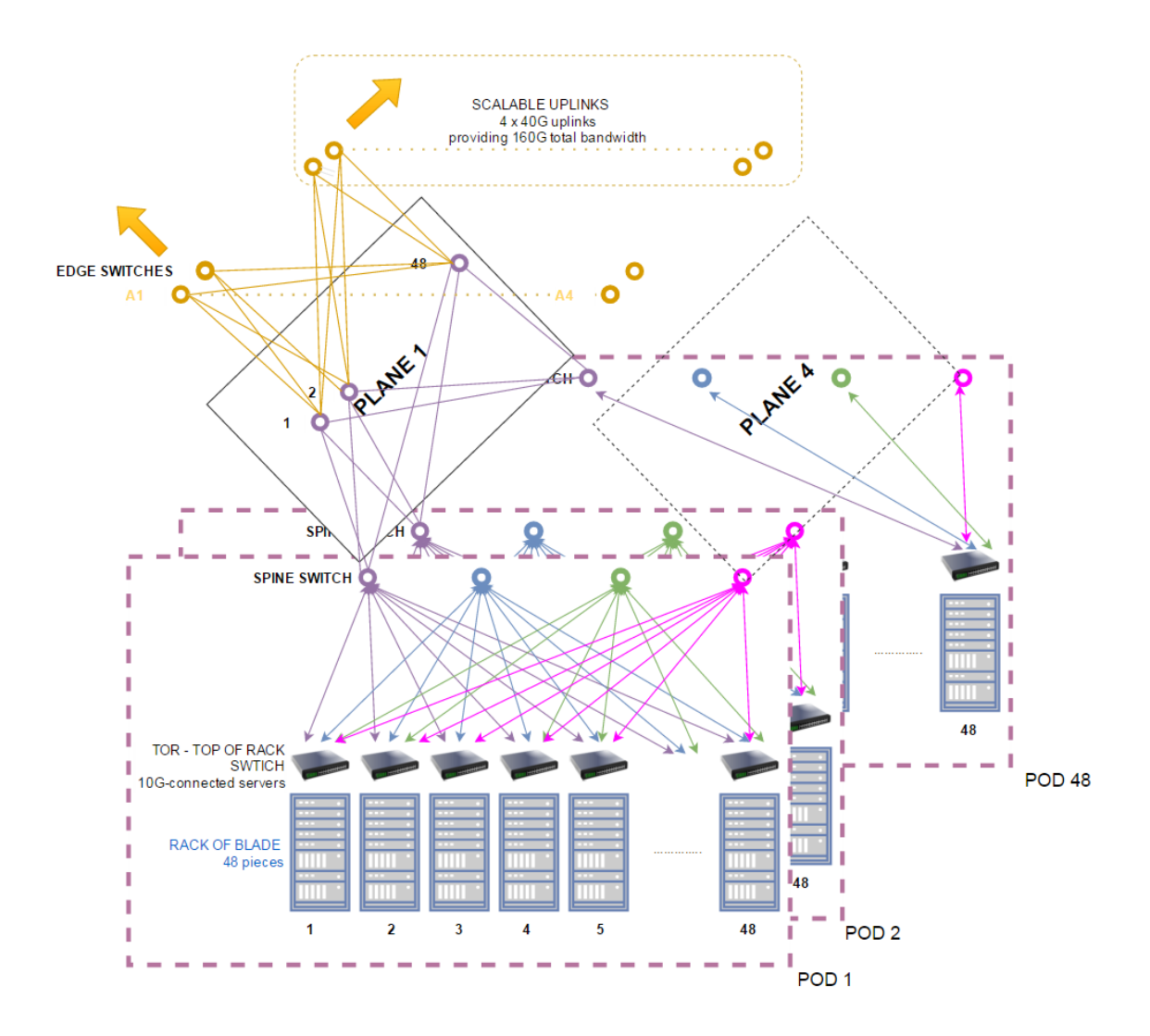

<span id="page-17-0"></span>Obr. 2.1: Zobrazenie redundancií v prepojení medzi rackami v spoločnosti facebook [\[4\]](#page-57-1)

odolnosť voči zlyhaniu linky alebo uzla. Pri výpadku niekoľkých prvkov siete stále fungujú alternatívne cesty z jedného servera k druhému, viď obrázok [2.3.](#page-19-2) Na obrázku [2.3](#page-19-2) môžeme vidieť N možných ciest medzi dvoma servermi v dvoch rôznych PODoch. Kým vývoj náročnosti dát na prenos medzi prvkami serverov rapídne stúpa, konektivita k užívateľom zostáva iba mierne vzrastajúca. Majú na to vplyv najmä rozširujúce sa cloud služby.

Na celkovom modeli virtualizácie v data centre je možné vidieť, ako sa postupne oddeľuje hardwarová časť od aplikačnej. Už nemá zmysel zamýšľať sa, kde je čo zapojené. Prostredie je úplne virtuálne. Dá sa hovoriť o nezávislosti logickej vrstvy od fyzickej. Napríklad, ak virtuálny server v prípade nefunkčnosti prestane vytvárať službu infraštruktúre, nemá to v podstate žiadne dôsledky. Vo fyzickom prostredí prevezme jeho úlohu niektorý iný multiplikovaný prvok, ako aj sieťový prvok (bod

alebo spoj). V prípade výpadku logická vrstva funguje naďalej, keďže na komunikáciu sa zvolí jedna z alternatívnych ciest. Toto prepájanie, plánovanie na základe určitých podnetov môže spĺňať SDN sieť riadená SDN kontrolérom.

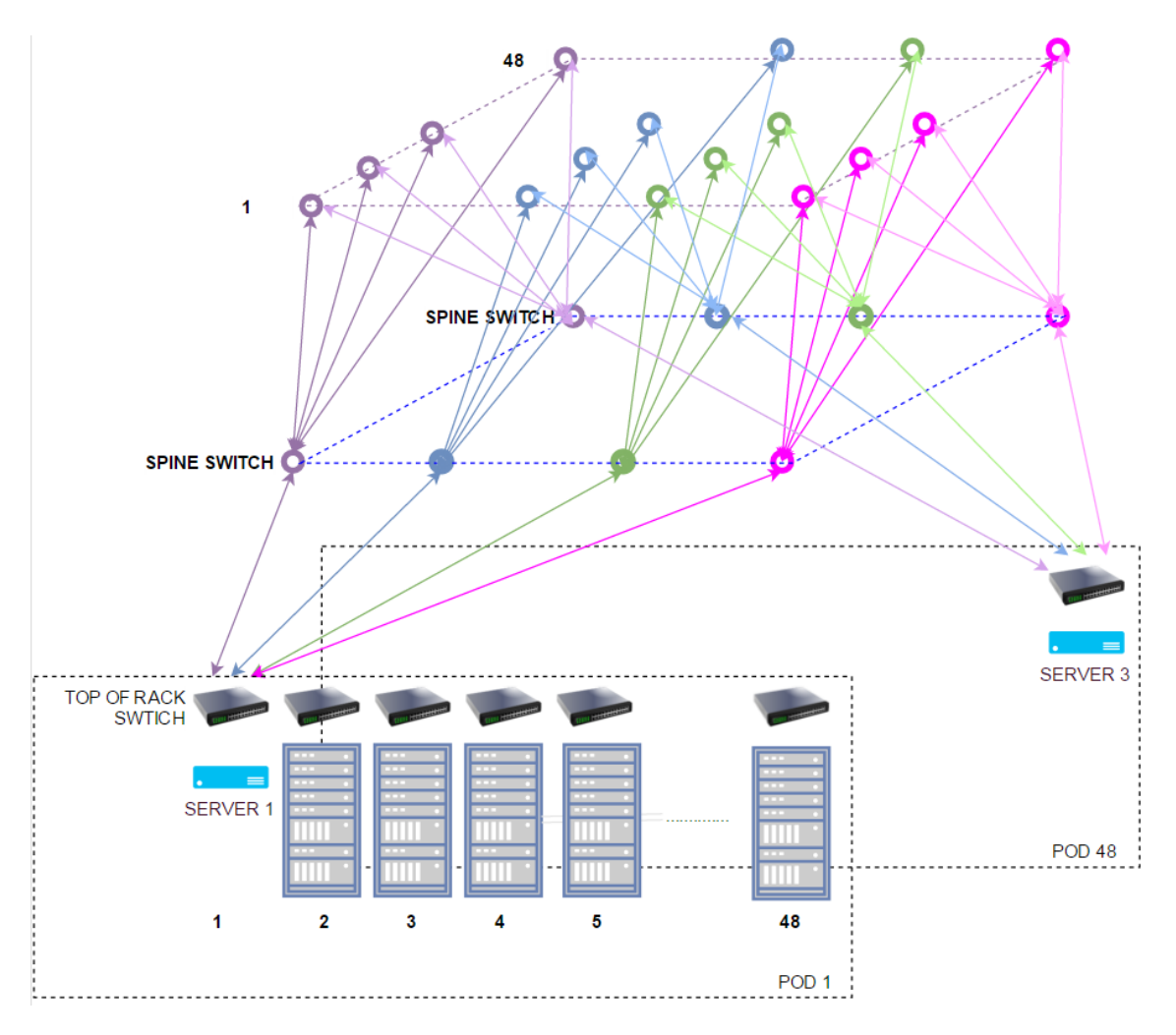

<span id="page-18-0"></span>Obr. 2.2: Zobrazenie N možných ciest medzi dvoma servermi v dvoch rozdielnych POD [\[4\]](#page-57-1)

## <span id="page-19-0"></span>**2.6 Topológia**

V súčasnosti sa v transportných sieťach s obľubou využíva topológia typu ring, nakoľko vytvára vyvážený model z pohľadu ceny a efektivity. Nástupom technológií SDN, DWDM a Optical switching sa vyžadujú na transportnú optickú sieť aj iné požiadavky. Napríklad, QoS (Quality of Service), dynamická úprava šírky pásma, teda šírka pásma na vyžiadanie (bandwidth-on-demand), vytváranie privátnych sietí na úrovni prvej vrstvy ISO/OSI, šírka pásma na krátky čas (Just-In-Time bandwidth) a šírka pásma podľa plánu (bandwidth scheduling). Takéto požiadavky tlačia provajderov na pretváranie kruhových topológií na topológie typu mash. Zjednodušuje poskytovateľom služieb pripojenia a prispôsobenie sa trhovým požiadavkám. Hovoríme, že súčasná topológia prechádza transformáciou na topológie, kde už logická a fyzická topológia nemá nič spoločné. Na fyzickej vrstve sa vytvárajú virtuálne logické siete. Topológiu ring a mash je možné vidieť na obrázku [2.3.](#page-19-2)

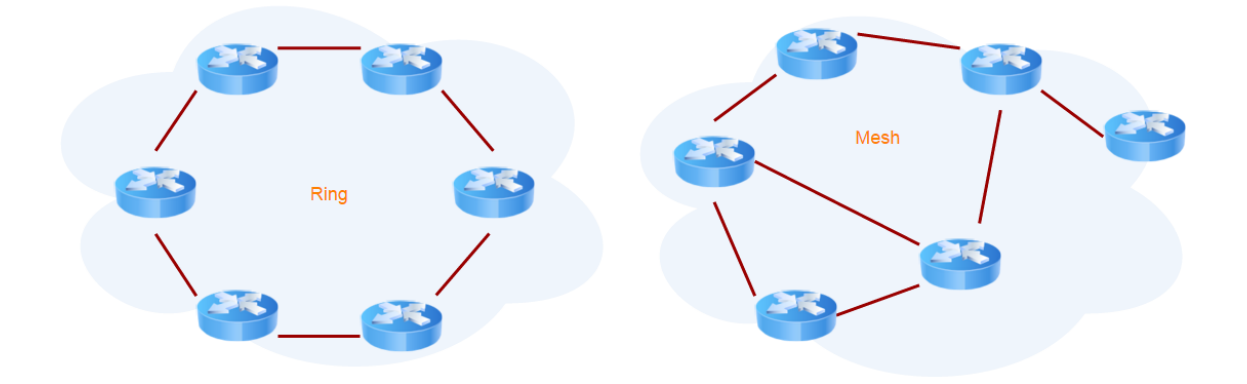

<span id="page-19-2"></span>Obr. 2.3: Zobrazenie prechodu z topológie ring na mesh

### <span id="page-19-1"></span>**2.7 Reálny model SDN**

Predstavíme si model SDN. Vysvetlili sme si, čo je softvérová vrstva a hardvérová vrstva na modeli virtuálnych operačných systémov. Ako tento model vyzerá vo svete sietí, si ukážeme v nasledujúcej časti. Treba si uvedomiť, že virtualizáciou siete vzniká sieť logická (taká, ktorá existuje vo virtuálnom svete) a sieť fyzická (taká, ktorá existuje vo fyzickom svete, fyzicky prepája dva body).

SDN sa vyznačuje jednoduchou škálovateľnosťou bez potreby meniť zapojenie v sieti na hardvérovej úrovni. Pre škálovateľnosť je nutné spĺňať tieto požiadavky na fyzickej úrovni, teda mať možnosť:

- zmeny kapacity kanálu z bodu A do bodu B.
- blokovať komunikáciu medzi bodom A a B.
- zmeniť smerovania dátovej komunikácie.

Toto docielime nastavením parametrov sieťových uzlov na základe požiadavky od centrálneho kontroléra.

### <span id="page-20-0"></span>**2.7.1 Vrstvy SDN**

Na obrázku [2.4](#page-20-1) je zobrazený viacvrstvový model SDN. Vrstva infraštruktúry je reprezentovaná ako sieťové zariadenia. Sú to prvky, ktoré sú fyzicky medzi sebou spojené a to redundantne. Riadiacu vrstvu predstavuje centrálny kontrolér, ktorý riadi nastavenia všetkých prvkov nižšej vrstvy, napríklad pomocou protokolu OpenFlow (v súčastnosti štandard) a zároveň počúva príkazy z vyššej vrstvy aplikačnej. Aplikačná vrstva je prezentovaná v podobe aplikácií, ktoré plnia základnú logiku siete na základe vstupov, prípadne preddefinovaných parametrov. Komunikácia na tejto vrstve funguje pomocou niekoľkých protokolov, ešte nie štandardizovaných, napríklad najznámejší Northbound API [\[7\]](#page-57-2).

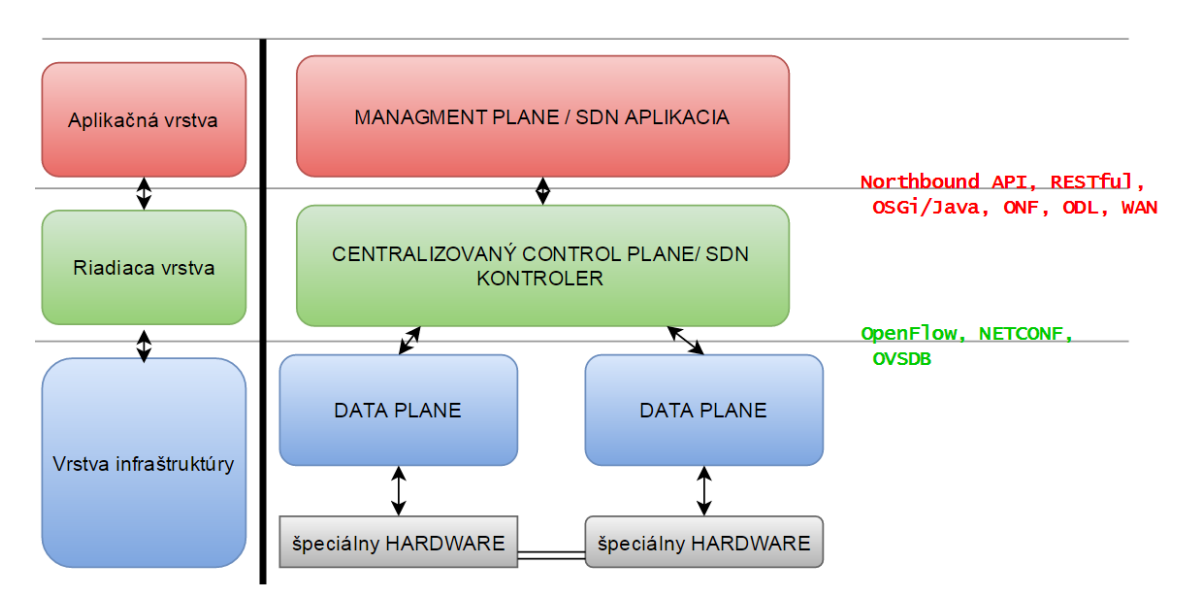

<span id="page-20-1"></span>Obr. 2.4: Celkové zobrazenie SDN vrstiev [\[7\]](#page-57-2)

### <span id="page-21-0"></span>**2.7.2 Northbound API**

Využíva sa ako rozhranie pre aplikácie, ktorými informujú sieťovú štruktúru pod sebou, tj ako si želajú, aby sa správala. Je to rozhranie, pomocou ktorého sa docieľuje špecifické správanie siete, ale aj rozhranie, ktorým sa vymieňajú informácie v reálnom čase. V reálnom čase môže sieť reagovať na požiadavky aplikácií. Vizuálne zobrazenie viď na obrázku [2.5.](#page-21-1)

Cieľom tohto rozhrania je odbúrať pre programátorov nevyhnutnosť konfigurovania a dať im nástroje a prostriedky pre zmenu sieťovej infraštruktúry z aplikačnej vrstvy. Programátori následne môžu písať programy bez obmedzenia vyplývajúce z uzavretého softvérového prostredia. Tento súhrn prostriedkov dovoľuje programátorom meniť infraštruktúru siete nezávisle od značky a typu prvkov v infraštruktúrnej časti. Vytvára abstrakciu nad sieťovou vrstvou. Nezanedbateľnou vlastnosťou týchto typov rozhraní je poskytnúť prístup k riadeniu infraštruktúry viacerým aplikáciam a to rovnakom čase, teda viac aplikácií môže pristupovať k SDN konroléru súčasne [\[8\]](#page-57-8).

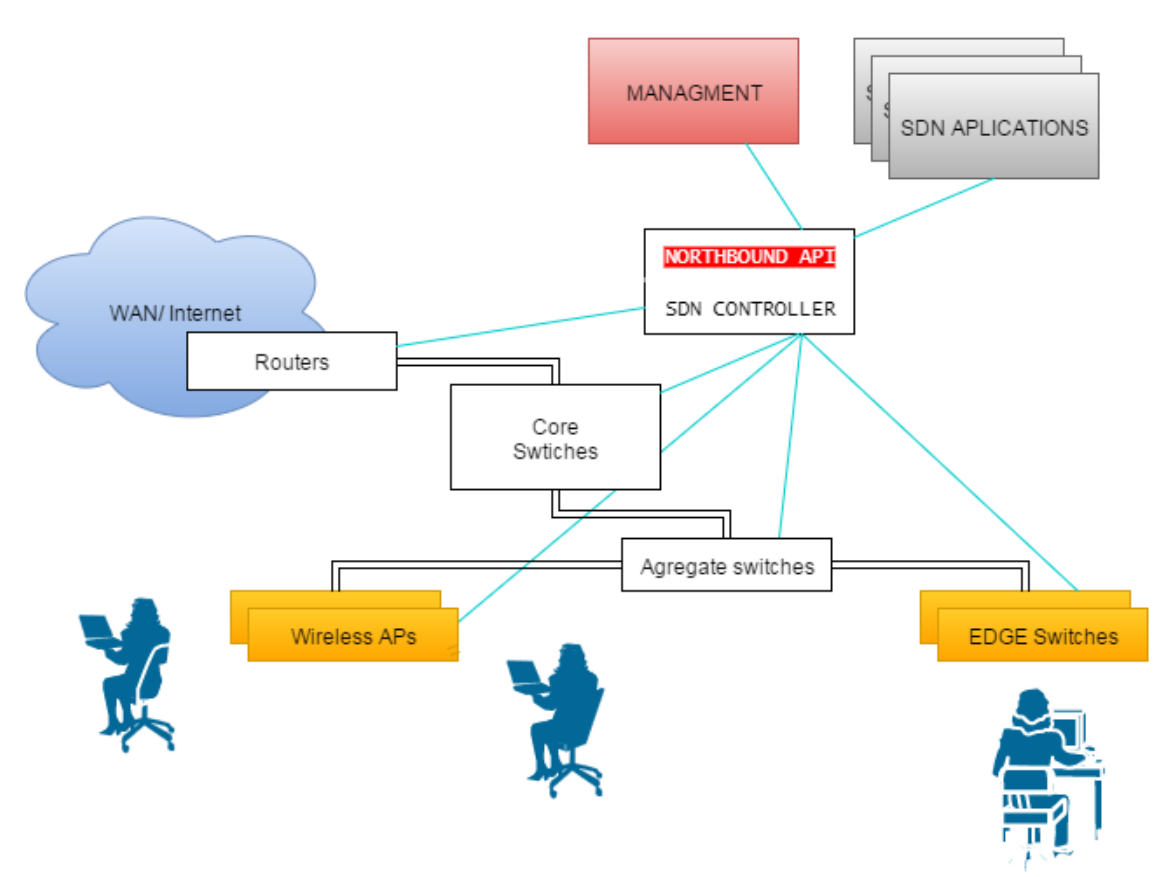

<span id="page-21-1"></span>Obr. 2.5: Zobrazenie postavenia NorthBound APi protokolu

## <span id="page-22-0"></span>**2.8 Kontrolér SDN**

Kontrolér je najdôležitejšia časť SDN siete. Je to prvok, ktorý riadi celú sieťovú infraštruktúru podľa nastavení aplikačnej vrstvy. Teda plní úlohu dnešného sieťového technika, ktorý podľa požiadaviek access listu konfiguruje sieťové prvky. Je to hlavne rozmedzie medzi fyzickou a riadiacou (aplikačnou) vrstvou. Vďaka kontroléru získava táto technológia centralizovaný tvar. Vo všeobecnosti sa vďaka tomuto prvku celá sieť správa ako prepínač, tj dvom komunikujúcim prvkom je vytvorený vlastný virtuálny kanál. Hlavná výhoda kontroléra spočíva v centralizácii, čím umožňuje kontrolu nad celou sieťou z jedného miesta. Tým sa zjednodušuje dizajn a rýchly redizajn siete. Redizajn je možné vykonať v krátkom čase vďaka schopnosti prekonfigurovať veľké množstvo zariadení, a tým zmeniť správanie infraštruktúry ako celku. V neposlednom rade vnáša kontrolér do systému nezávislosť celej prevádzky od rôznych výrobcov a typov zariadení. Prekladá všetko do štandardizovaného protokolu, ktorému rozumejú všetky zariadenia určené v SDN sieti. Dôležitá je ešte pôsobnosť kontroléra, tj či riadi malú jednotku alebo väčšiu autonómnu oblasť. Pri väčšej oblasti vďaka centralizácii sa táto vlastnosť stáva príťažou. Napríklad pri 1 milióne virtuálnych strojov môže byť samotný kontrolér zaplavený požiadavkami v celkovom množstve 10 miliónov správ. Preto v dnešných podmienkach vznikajú SDN siete menšieho rozsahu. Ďalšou oblasťou, ktorá sa v technológii SDN vyvíja, sú komunikačné protokoly medzi samotnými kontrolérmi. Zatiaľ máme dostupné protokoly, ktoré nie sú štandardizované. V tejto oblasti sa očakáva progres v budúcnosti.

### <span id="page-22-1"></span>**2.8.1 Príklad fungovania kontroléra**

Pre zjednodušenie znázorníme fungovanie kontroléru. Máme switch, napríklad CISCO, ktorý podporuje openflow protokol a je nakonfigurovaný na komunikáciu s kontrolérom SDN. Od aplikácie príde požiadavka k prekonfigurovaniu daného uzla podľa požiadaviek aplikácie. Napríklad vytvorenie pravidla na nasmerovanie paketov typu MPLS (Multiprotocol Label Switching) na jeden z výstupných portov v danom zariadení, a to s určitou prioritou. Kontrolér cez openflow (zjednodušene) nadviaže komunikáciu so zariadením CISCO a zmení/pridá potrebné riadky do running-configu. Po skončení potreby zo strany aplikácie, samotná aplikácia zabezpečí takým istým spôsobom zmazanie pravidla zo smerovača. Hovoríme o zlepšovaní skúseností (experiens) daného sieťového uzla. Toto je príklad jedného typu správania.

### <span id="page-23-0"></span>**2.8.2 Spôsoby riadenia prvkov v sieti SDN**

Prvky v sieti SDN sa môžu správať podľa potreby konfigurátora, napríklad:

- Reaktívne riadenie [\[6\]](#page-57-7)
- Pro-aktívne riadenie [\[6\]](#page-57-7)
- Hybridné riadenie [\[6\]](#page-57-7)

### **Reaktívne riadenie**

Je to správanie prvku, ktorý sa spustí v sieti SDN bez pokynov, tj jeho registre sú prázdne. Zariadenie informuje kontroléra o každom toku plynúceho cez toto zariadenie, tj pýta sa kontroléra, čo má s daným paketom robiť. Keďže kontrolér pozná celú sieť, túto informáciu pošle kontrolér prvku, a tým nastaví inštrukciu v samotnom prvku. Fungovanie je znázornené na obrázku [2.6.](#page-23-1)

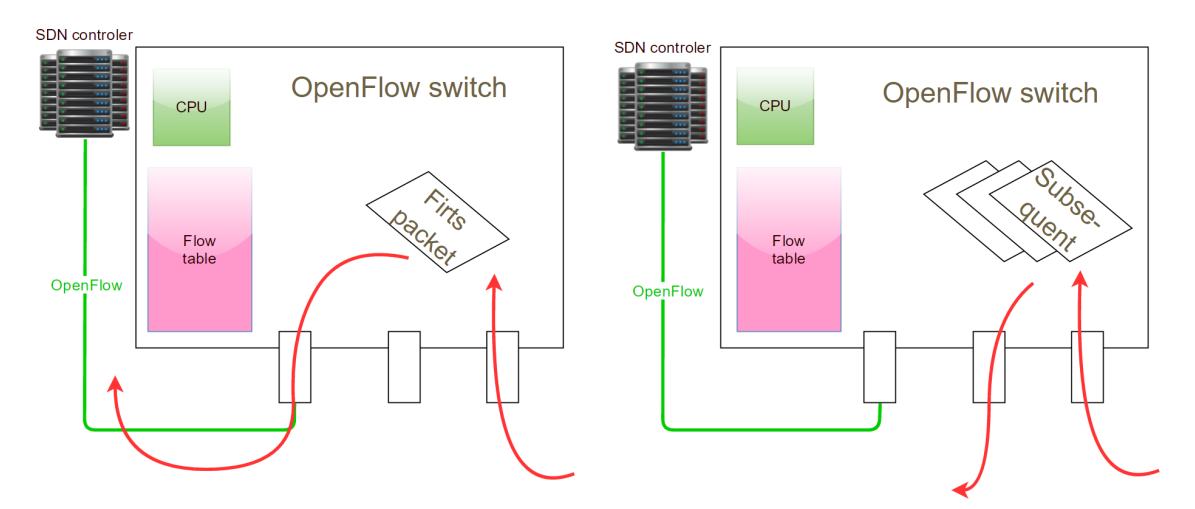

<span id="page-23-1"></span>Obr. 2.6: Ukážka fungovania reaktívneho riadenia [\[28\]](#page-59-0)

### **Pro-aktívne riadenie**

Riadenie prvku je už dopredu nastavené pokynmi z kontroléra, ktoré boli vyvolané aplikáciou z vyššej vrstvy.

### **Hybridné riadenie**

V tomto režime sú prvky nastavené tak, aby sa riadili podľa štandardných sieťových technológií, napríklad OSPF. Pomocou pravidiel sú nastavené, aby sa niektoré informácie o smerovaní posielali kontroléru. Na aplikačnej vrstve tieto dáta spracováva niektorá z aplikácií a analyzuje ich. Týmto dosahujeme QoS (Quality of Service), prípadne detekciu útoku, prípadné iné riešenia v závislosti od aplikácií.

#### <span id="page-24-0"></span>**2.8.3 OpenFlow protokol**

Komunikácia s jednotlivými prvkami za účelom výmeny informácií potrebných na riadenie prvku je často riešená pomocou štandardizovaného OpenFlow protokolu. Open-Flow je štandardizovaný protokol pre SDN, ktorý možno vo vyšších verziách využiť aj na riadenie optických prvkov. Vznikol na Standfordskej univerzite v roku 2007, tento projekt bol pokračovateľom projektu nazývaného Ethane [\[19\]](#page-58-6).

Hlavnou motiváciou, aby mohol takýto protokol vzniknúť, bola nutnosť jednoduchým spôsobom ovládať správanie sieťového prvku. Teda preprogramovať zariadenie podľa požiadaviek. V štandardných prvkoch je inteligencia vložená výrobcom priamo do zariadenia. Pri OpenFlow protokole (SDN sieťach) je možné túto inteligenciu vsadiť do kontroléra a v ďalších krokoch vývoja infraštruktúry siete vytvárať pridanú hodnotu pomocou aplikačných ovládačov.

Aby jednotlivé prvky mohli fungovať v systéme SDN, musia podporovať tento protokol. Výhodou sa stáva, že podporu dokáže výrobca zabezpečiť úpravou firmwaru zariadenia. Keďže tento centralizovaný systém riadenia má problém so závislosťou na jednom prvku, protokol OpenFlow prichádza s použitím viacerých kontrolérov navzájom prepojených v sieti. Pri výpadku primárneho kontroléra dochádza k vypublikovaniu záložného, ktorý nahradí primárny, a tým sa systém stáva odolnejší voči nežiadúcim vlastnostiam centralizácie.

V súčasnosti poznáme niekoľko programovacích jazykov pre OpenFlow protokol, napríklad Procera alebo Nettle.

OpenFlow je otvoreným štandardom (samotný názov to napovedá), ktorý umožňuje spravovať rôzne sieťové prvky od rôznych výrobcov. Komunikácia pomocou OpenFlow protokolu je podrobnejšie znázornená na obrázku [2.7.](#page-25-0)

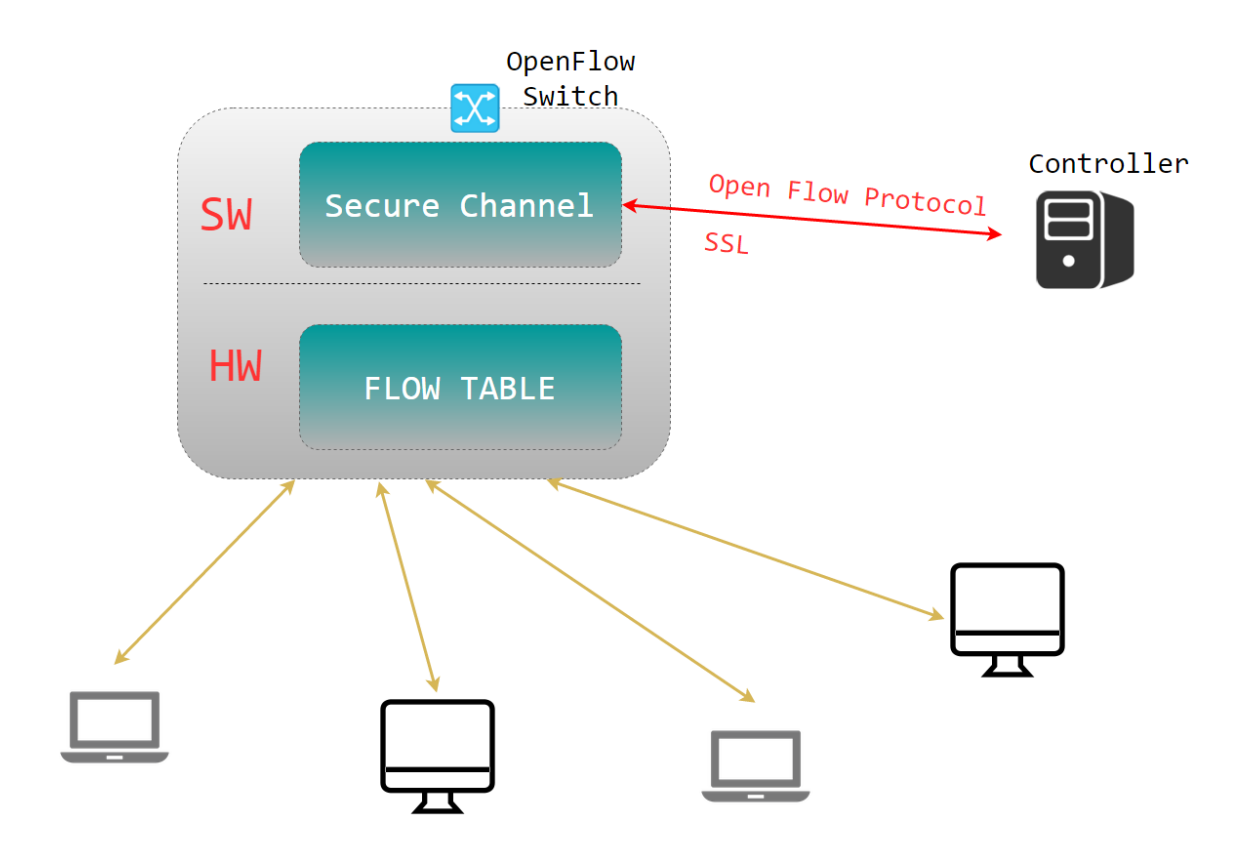

<span id="page-25-0"></span>Obr. 2.7: Zobrazenie SDN prepínača a jeho vnútornej štruktúry pri komunikácii s kontrolérom [\[10\]](#page-57-3)

.

Každý sieťový openflow prepínač obsahuje FT (Flow Table – tabuľka tokov), ďalej zoznam setov (ako sa čo nastaví) a akcií, iba pri verzii OpenFlow 1.0. Vo verzii OpenFlow 1.3 sú akcie a sety akcií nahradené inštrukciami, tj akcie sú súčasťou inštrukcií. Tabuľka implementuje NAT (Network address translation), QoS a zbieranie štatistík. Všetko beží linkovou rýchlosťou. Akcie sú úkony(na obrázku v tabuľke groub table), ktoré sa vykonajú ak dôjde k určitému druhu toku, ktorý je v tabuľke tokov(na obrázku Flow Table). Každá akcia je asociovaná s konkrétnym tokom vo FT. Toto je vidieť na obrázku [2.8.](#page-26-0)

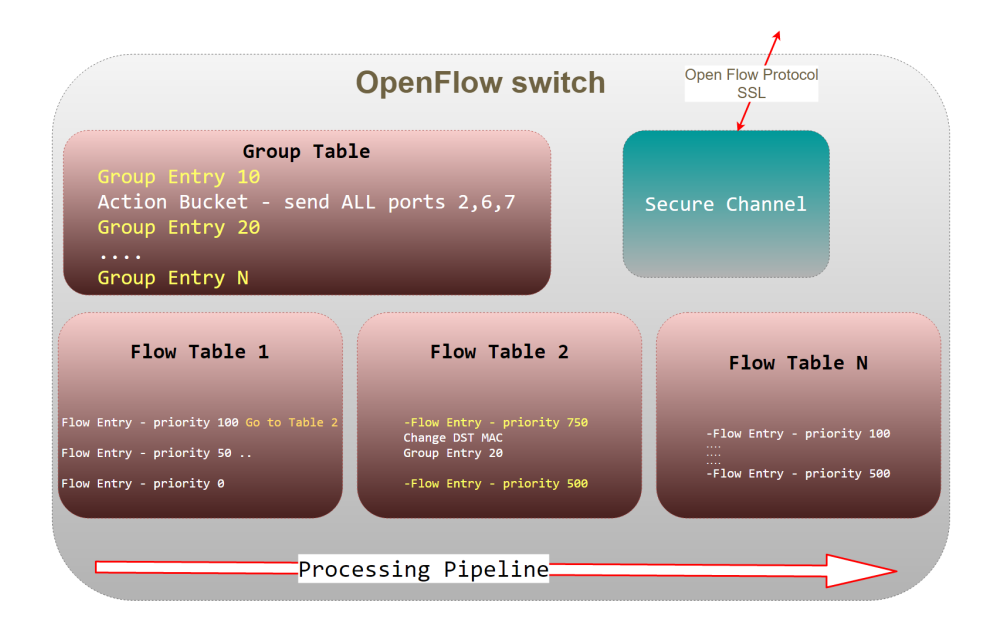

<span id="page-26-0"></span>Obr. 2.8: Zobrazenie prepojenie akcii (Group Table) s tabuľkami tokov FT [\[12\]](#page-58-0)

.

Openflow prepínač/smerovač obsahuje:

- Tabuľky tokov a akcií, podľa ktorých sa prepínač správa k jednotlivým tokom.
- Zabezpečený kanál prepájajúci vzdialený proces na kontroléri.
- OpenFlow komunikačný protokol na programovanie zariadenia (v podobe agenta, ktorý komunikuje týmto protokolom).

Množina akcií je vytvorená z takých akcií, ktoré štandardne používajú takmer všetci výrobcovia. Týmto spôsobom je zabezpečená nezávislosť od výrobcu. Teda tento zoznam je menší ako majú jednotliví výrobcovia, ale v samotnom vývoji je ponechaná možnosť rozšírenia.

OpenFlow protokol teda poskytuje spôsob ako túto tabuľku naprogramovať na rôznych prepínačoch a smerovačoch bez ohľadu na to, či sa jedná o elektrickú alebo optickú doménu.

## <span id="page-27-0"></span>**2.8.4 FT (Prietoková tabuľka)**

FT obsahuje tieto časti:

- **Rule/Match** (Definuje podľa čoho sa pravidlo aplikuje, je možné pozerať do 1 až 4 vrstvy).
- **Action** (Definuje vykonávajúcu akciu).
- **Stats** (Štatistiky, počíta počet Paketov a Bytov).

### **Rule/Match**

Aplikovanie vhodných pravidiel je možné podľa:

- **Vrstvy 1** Vstupný port.
- **Vrstvy 2** Ethernet typ, -destination(MAC adresa), -source(MAC adresa), VLAN ID, ARP, Tunnels, PPP, DSL, ISDN.
- **Vrstvy 3** IPv4/IPv6, ICMP.
- **Vrstvy 4** Source/Destination port TCP/UDP.

### **Action**

Štandardne vykonávané akcie sú napríklad presmerovanie, zahodenie, poslanie ďalej po procesnej linke, zmena polí v pakete, enkapsulácia a zaslanie informácií do kontroléra. Vizuálne zobrazené na obrázku [2.9.](#page-27-1)

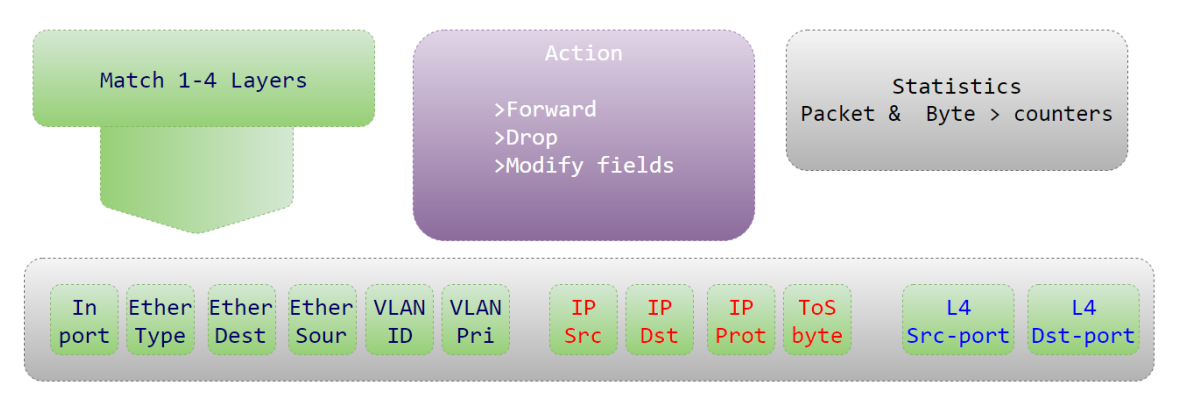

<span id="page-27-1"></span>Obr. 2.9: Zobrazenie komponentov FT, obsahujúca Match, Action a Counters [\[15\]](#page-58-1)

### <span id="page-28-0"></span>**2.8.5 Jednoduchá ukážka komunikácie pomocou** FT

Komunikáciu je možné videť na obrázku [2.10.](#page-28-2)[1](#page-28-3)

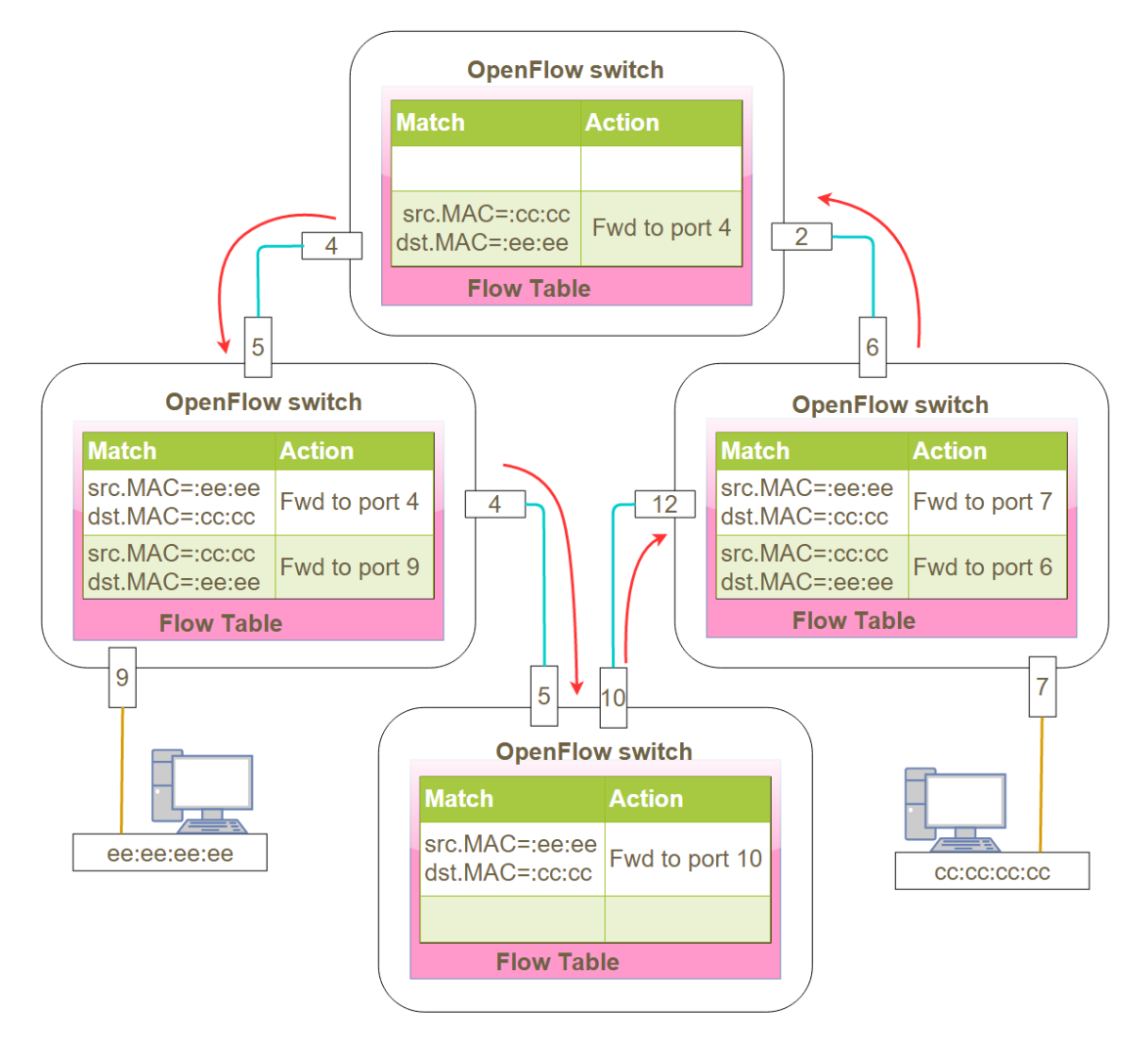

<span id="page-28-2"></span>Obr. 2.10: Ukážku komunikácie medzi OpenFlow zariadeniami, s naprogramovanou FT, ktorá je zobrazovaná bez poľa štatistiky.

# <span id="page-28-1"></span>**2.9 Správy Openflow protokolu**

OpenFlow protokol má niekoľko riadiacich správ, pomocou ktorých sa môže nakonfigurovať akékoľvek zariadenie v SDN sieti, a tým dátový paket presmerovať, zahodiť alebo replikovať. Druh správ je závislý od verzie, tj od toho, ako sa daný protokol vyvíja. Bližšie uvádzame iba niektoré základné typy správ, viac informácií o rôznych typoch nájdeme v špecifikácii [\[13\]](#page-58-7), [\[14\]](#page-58-2).

<span id="page-28-3"></span><sup>1</sup> src (source – zdroj), dst (destination – cieľ) Fwd (Forward – prepošli).

### <span id="page-29-0"></span>**2.9.1 PacketIn**

Je to správa, ktorou informuje openflow zariadenie svoj kontrolér o dátovom pakete s požiadavkou ïnformuj ma, čo mám s takýmto druhom paketov robiť". Štruktúra správy je znázornená na obrázku [2.11.](#page-29-3) Využíva sa najmä v reaktívnom mode.

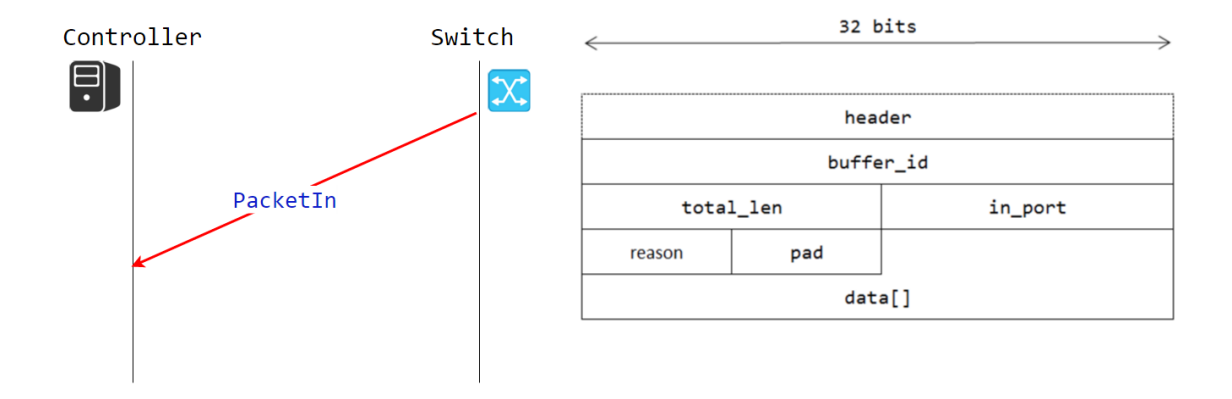

<span id="page-29-3"></span>Obr. 2.11: Zobrazenie Packet-in správy [\[14\]](#page-58-2)

### <span id="page-29-1"></span>**2.9.2 PacketOut**

Správa, ktorá je smerovaná zo strany kontroléra a informuje SDN zariadenie o tom, čo má s daným druhom paketov robiť (akú akciu má vykonať). Štruktúra správy je znázornená na obrázku [2.12.](#page-29-4)

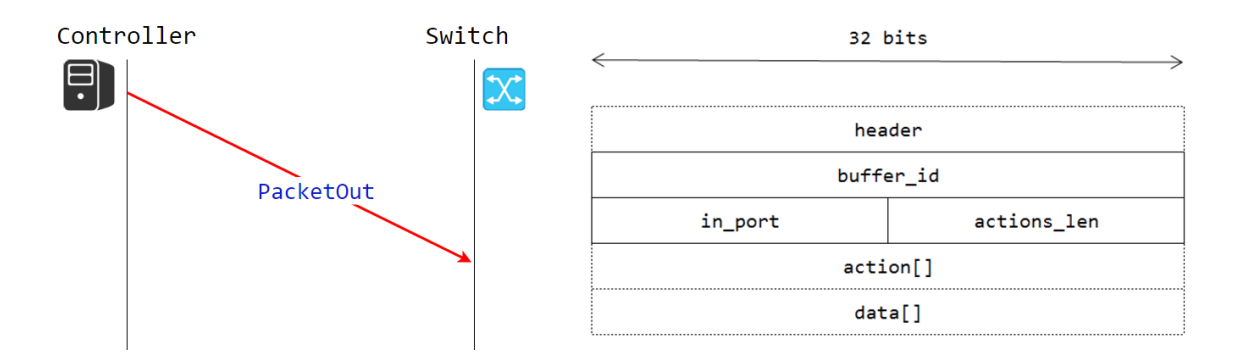

<span id="page-29-4"></span>Obr. 2.12: Zobrazenie Packet-out správy [\[14\]](#page-58-2)

### <span id="page-29-2"></span>**2.9.3 FlowMod**

Tento typ správy dovoľuje modifikovať FT a k nej naviazané akcie. Všetky správy tohto typu obsahujú v hlavičke príslušnú verziu protokolu a typy hodnôt obsiahnuté v štruktúre správy. Ďalšie sekcie správy sú: **idle-timeout** je to doba pokiaľ má daná zhoda platiť, **hard-timeout** je pevná doba za aký čas sa má daný záznam zmazať a **priority** je priorita, ktorá určuje poradie uplatňovaných pravidiel. Štruktúra správy je znázornená na obrázku [2.13.](#page-30-0)

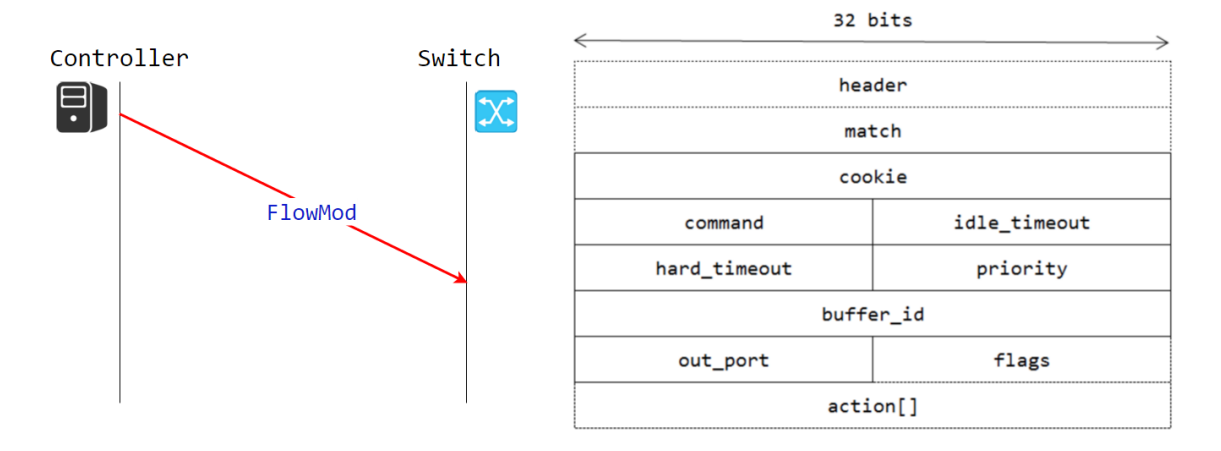

<span id="page-30-0"></span>Obr. 2.13: Zobrazenie FlowMod správy [\[14\]](#page-58-2)

# <span id="page-31-0"></span>**2.10 Malý príklad SDN v praxi**

Sú to aplikácie, ktoré podľa určitej logiky konfigurujú sieťovú infraštruktúru.

**Príkladom je SDN aplikácia Guardicore Haneypot.** Táto aplikácia analyzuje prenos. Pri podozrení na komunikáciu intrúdera, aplikácia pomocou SDN technológie oznámi sieťovej infraštruktúre, že sa jedná o podozrivú komunikáciu. Nastaví komunikáciu na HoneyPot, tj server, ktorý sa tvári ako zdroj cenných informácií, ale v skutočnosti je to prázdna chránená pevnosť. Pri zdolávaní tejto pevnosti intrúderom dochádza k podrobnejšej analýze útoku. Obrázok [2.14](#page-31-1) [\[9\]](#page-57-4).

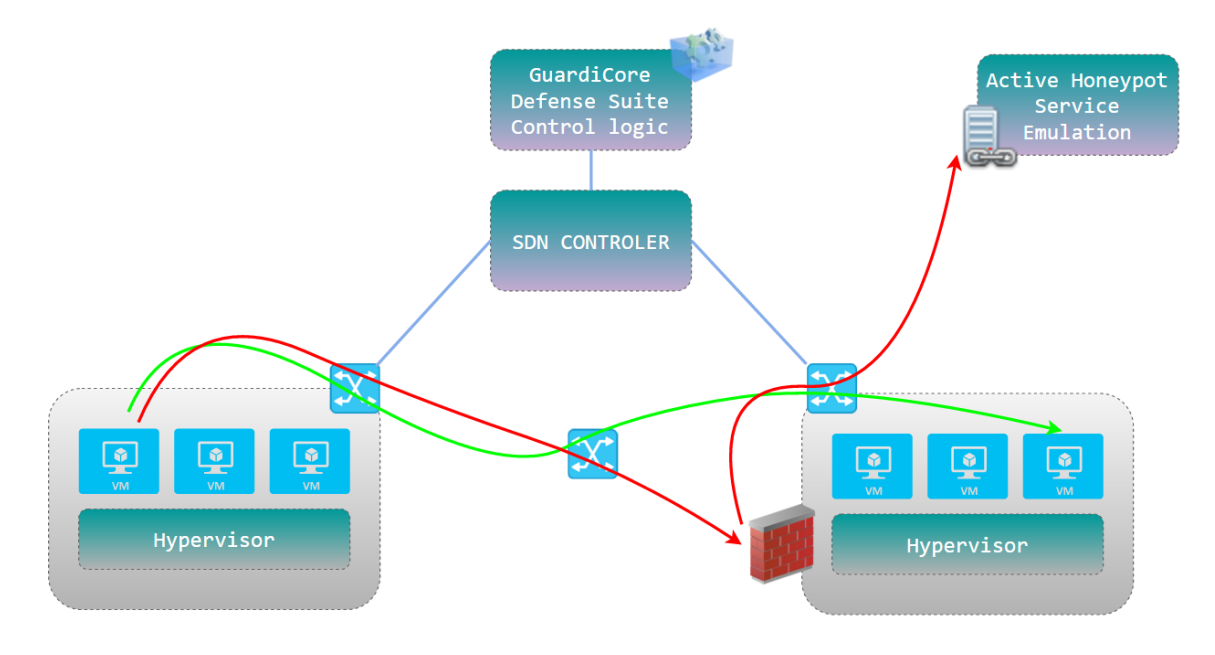

<span id="page-31-1"></span>Obr. 2.14: Honeypot [\[9\]](#page-57-4)

# <span id="page-32-0"></span>**3 ZÁKLADNÉ PRINCÍPY OPTICKEJ DOMÉNY**

Na to, aby sme mohli simulovať prostredie optickej domény, je potrebné si povedať zopár základných vlastností tohto prostredia. Keďže vysvetlenie základných princípov nie je témou tejto práce, vysvetlíme iba tie, s ktorými sa budeme zaoberať.

### <span id="page-32-1"></span>**3.1 WDM**

WDM (Wavelength Division Multiplexing) technológie sa používajú v optických sieťach, tam kde je potrebné zvýšiť kapacitu prenosu optického vlákna, a tým vytvoriť úsporu v počte použitých vlákien. Je možné prideliť každej aplikácii vlastné prenosové pásmo, a tým fyzicky oddeliť jednotlivé toky, čo prináša veľkú výhodu.

WDM systém sa môže implementovať dvoma spôsobmi [\[17\]](#page-58-3): **jednosmerne (Unidirectional)** v tomto prípade putujú vlnové dĺžky určené pre jeden smer jedným optickým vláknom, pre full duplex sú potrebné dve vlákna alebo **obojsmerne (Bidirectional)** v tomto prípade je pridelená skupina vlnových dĺžok určená na komunikáciu určitým smerom, pre full duplex stačí použiť jedno vlákno, tak ako je vidieť na obrázku [3.1.](#page-32-2)

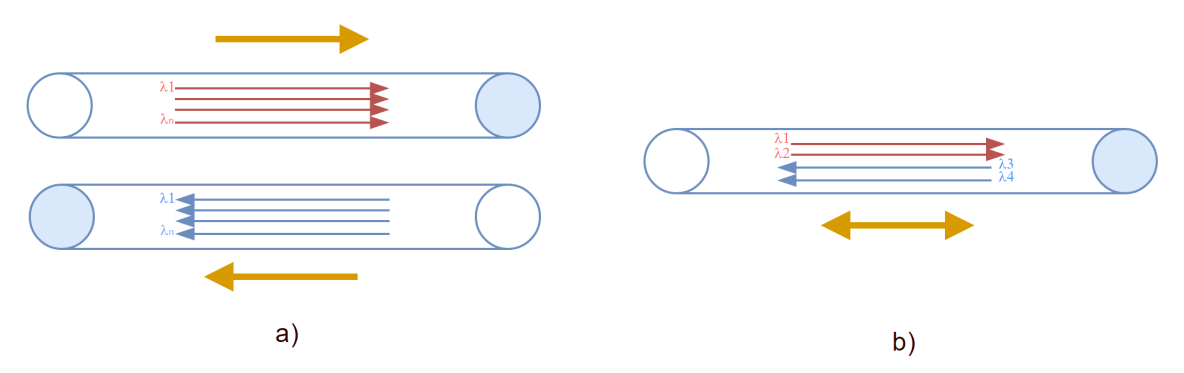

<span id="page-32-2"></span>Obr. 3.1: Uni-directional a Bi-directional využitie WDM

**Základné fakty:** V optickej komunikácii poznáme viac vidové vlákna a jedno vidové vlákna. Na viac vidových MMF vláknach (Multi Mode Fiber) sa využívajú vlnové dĺžky 850 nm. Na jedno vidových SM vláknach (Single Mode Fiber) vlnové dĺžky 1310 nm a 1550 nm. Tieto vlnové dĺžky sa v dnešnej dobe používajú na okrajových sieťach, teda aj u zákazníka (klienta). Niekedy ich je možné nájsť aj pod názvom Gray optic. Keď to zhrnieme, tak 1310, 1550, 850 nm (BWDM) sa najčastejšie používajú na strane klienta a samotné DWDM/CWDM (pracujúce v svetelnom spektre, ktoré je vidieť na obrázku [3.2\)](#page-34-0) sa využívajú v transportných sieťach. Väčšina DWDM/CWDM systémov pracuje na jedno vidových SM 9/125 optických vláknach o priemere jadra 9 µm.

## <span id="page-33-0"></span>**3.2 DWDM**

DWDM (Dense wavelength division multiplexing) je teda hustý vlnový multiplex, najpoužívanejší typ technológie WDM. Je to novšia technológia ako BDWM (Broadband WDM) a WWDM (Wide WDM), ktorá umožňuje desiatky optických signálov preniesť jedným optickým vláknom. Pomocou rôznych vlnových dĺžok, ktoré sú tesne vedľa seba (s kanálovým rozmiestnením 50 GHz alebo 0,39 nm) a to v prenosovom okne L a C, ako je znázornené na obrázku [3.2.](#page-34-0) Podľa ITU-T G.694.1 je možné kanálové rozmiestnenie dynamicky meniť podľa potreby (Flexible DWDM grid), napríklad vstavaným algoritmom, alebo nastaviť kanálové rozmiestnenie na pevno (Fixed grid) podľa definície ITU-U [\[24\]](#page-59-3). DWDM technológia bola vyvíjaná tak, aby maximalizovala prenosovú vzdialenosť bez elektrickej regenerácie a počet prenosových nosných vlnových dĺžok (ako je vidieť na obrázku [3.3\)](#page-34-1), a tým umožnila znížiť náklady. Lasery pracujúce s takouto technológiou musia byť chladené. Na filtre DWDM sú kladené vysoké požiadavky pre hustotu s akou sú jednotlivo uložené vedľa seba. Multiplexovanie prebieha v elektrickej doméne. DWDM je nasadzovaná na diaľkových trasách (prenosových sieťach). V súčasnosti už nie je problém v celkových nákladoch, ako to bolo v minulosti, a aj preto je táto technológia najpoužívanejšia.

## <span id="page-33-1"></span>**3.3 CWDM**

CWDM (Coarse WDM) je najnovší systém WDM. Kanály sú roztiahnuté do celého využiteľného spektra (všetkých okien O, E, S, C a L) s tým, že jednotlivé kanály sú oproti DWDM pomerne riedko rozmiestené, a to vo vzdialenosti 20 nm. Tak ako je to vidieť na obrázku [3.2.](#page-34-0) CWDM technológia bola vyvíjaná tak, aby priniesla nižšie náklady na komponenty. Príkladom sú lasery, ktoré pracujú v režimoch, kde nie je nutné chladenie, a preto je ich cena nízka. Tak isto aj požiadavky na filtre nie sú vysoké, keďže rozostup medzi kanálmi je pomerne dobrý. CWDM sa využíva v metropolitných a prístupových sieťach. Multiplexovanie sa prevádza optickými prvkami tak, aby sa dosiahlo viac sériových tokov v jednom vlákne, rádovo Mbi $t/s.$ 

### <span id="page-33-2"></span>**3.4 DWDM verzus CWDM**

Obe technológie majú svoje výhody a nevýhody. My v našich simuláciách budeme uvažovať o veľkých vzdialenostiach medzi jednotlivými sieťami. Teda DWDM technológia bude pre nás najvýhodnejšia. Optické zariadenia na strane klienta v našich simuláciách budú pracovať na vlnových dĺžkach 1550 a 1310 nm, budeme ich transpondovať a následne frekvenčne multiplexovať do DWDM pásma.

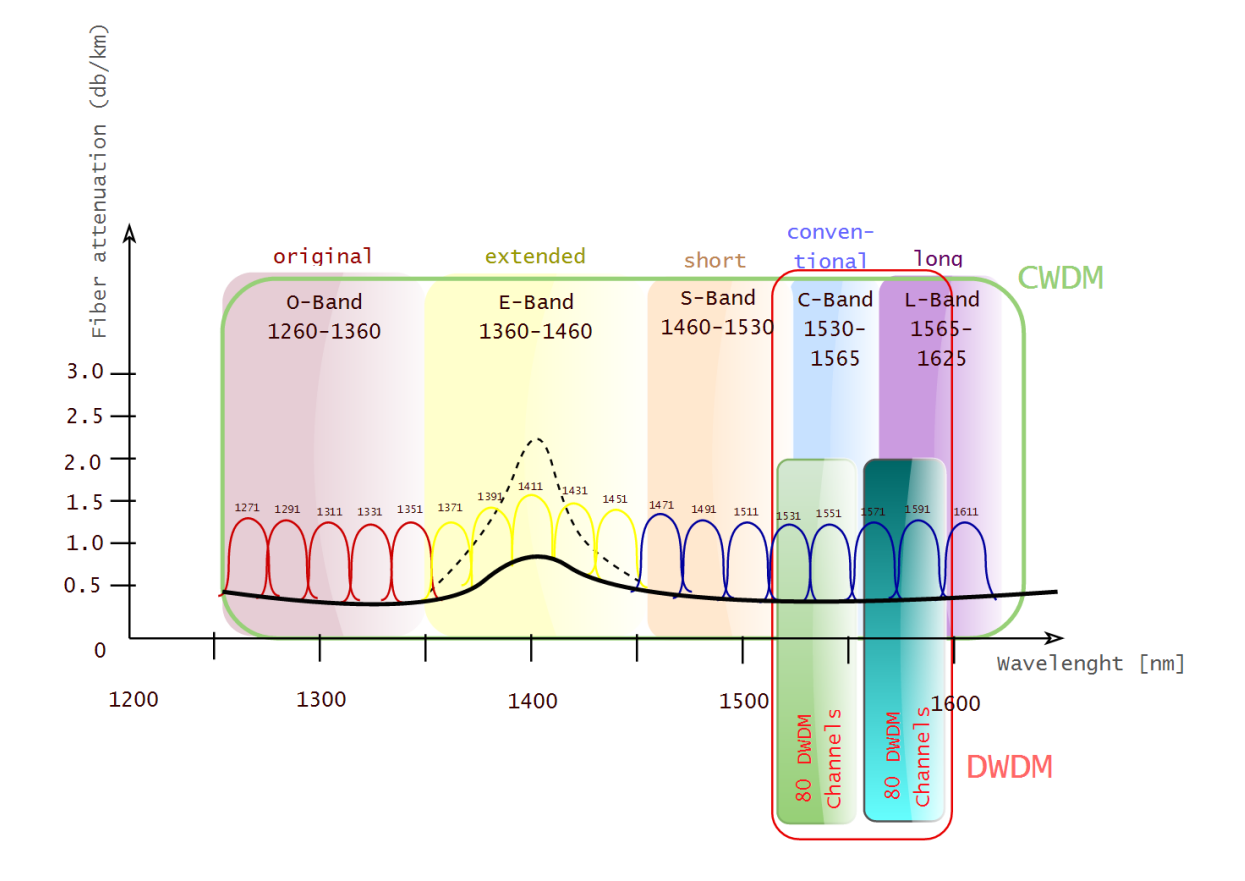

<span id="page-34-0"></span>Obr. 3.2: Náhľad na umiestnenie vlnových dĺžok DWDM a CWDM v spektre [\[32\]](#page-60-0)

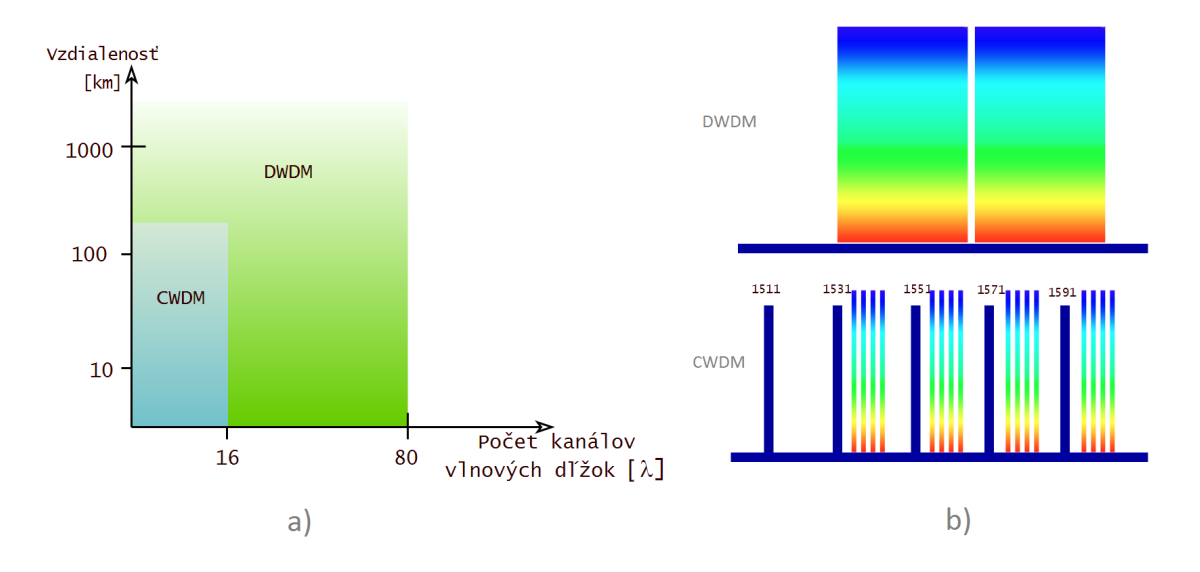

<span id="page-34-1"></span>Obr. 3.3: a) Približný počet kanálov v DWDM s naznačeným dosahom oproti CWDM b) Náhľad na rozdiely medzi DWDM a CWDM z hľadiska hustoty vlnových dĺžok. [\[32\]](#page-60-0)

# <span id="page-35-0"></span>**4 DWDM ZARIADENIA**

V tejto sekcii vysvetlíme základné, ale dôležité elementy optických sietí. Niektoré z nich budú použité aj pri simulácii, v poslednej časti tohto dokumentu.

# <span id="page-35-1"></span>**4.1 OTU/Transponder**

OTU (Optical Transponder Unit)/Transpondér je zariadenie, ktoré slúži napríklad na preloženie 850, 1310, 1550 nm optického pásma (Gray optic) do pásma DWDM systému 15xx.xx nm. Ide o opticko-elektrickú a elektricko-optickú konverziu jedna k jednej, teda jedna vlnová dĺžka napr. 1310 nm je preložená na DWDM vlnovú dĺžku napr. 1550.51 nm. OTU je umiestnená medzi klienta a DWDM systém. Transpondér na opačnej strane tohto komunikačného reťazca funguje v reverznom zapojení. Tak, aby došlo ku konverzii na požadovanú vlnovú dĺžku klientskej strany. Nákres tohto objektu je zobrazený na obrázku [4.1.](#page-35-3)

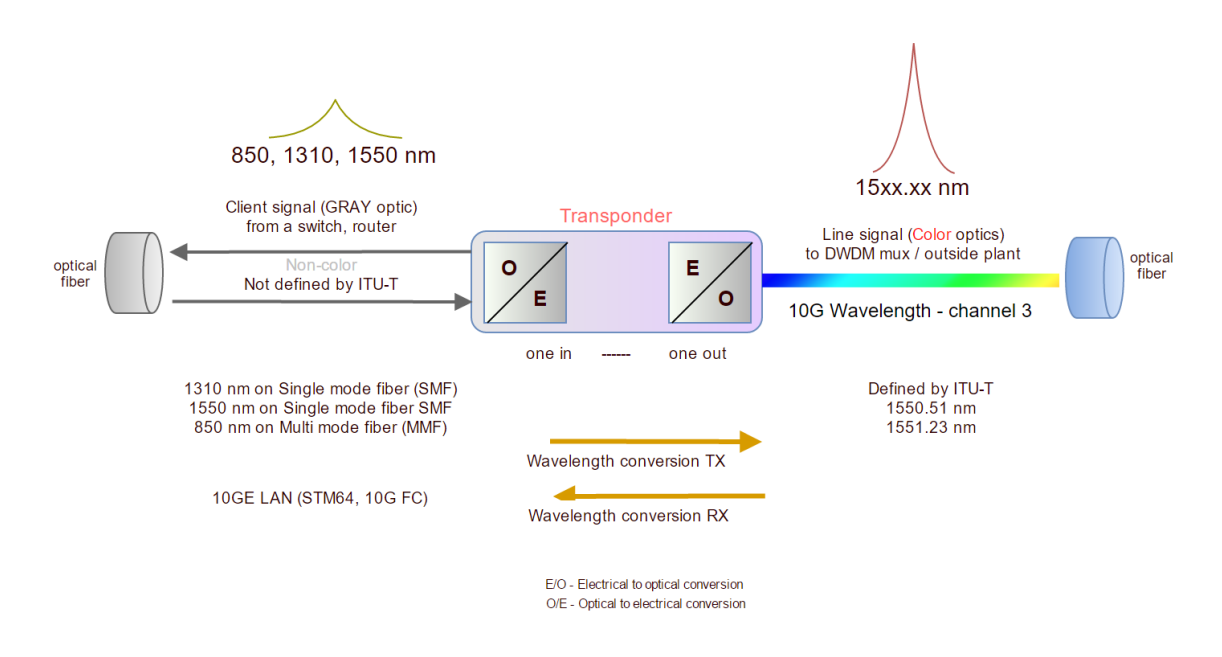

<span id="page-35-3"></span>Obr. 4.1: Funkcia transpondéru [\[32\]](#page-60-0)

# <span id="page-35-2"></span>**4.2 OTU/Muxponder**

[\[17\]](#page-58-3) OTU (Optical Transponder Unit)/Muxpondér je súčasťou technológie WDM. Zariadenie sa podobá na Transpondér s tým rozdielom, že dochádza ku konverzii elektrickej domény, a to niekoľko (až 16) rôznych vstupov na optickú doménu jedného DWDM kanálu. Teda N vstupov na jeden DWDM kanál. Tento DWDM kanál je ďalej multiplexovaný s ostatnými DWDM kanálmi do jedného optického vlákna. Teda môže byť až 16 rôznych komunikačných služieb v elektrickej doméne, ktoré zdieľajú jeden DWDM kanál. Toto výrazne znižuje cenu za prenos cez transportnú sieť.

Existujú dve hlavné varianty Muxpondérov:

- **10G OTU2 Muxponder** s agregáciou až 16 sub-kanálov do jedného uplinku (Trunk) 10G (podporované protokoly napr. Fast Ethernet ,GbE, 1/2/4/8G FC/FICON, STM-1,12,16 a ostatné).
- **100G OTU4 Muxponder** s agregáciu 10x10G alebo 2x40G do jedného uplinku (Trunk) 100G (podporované protokoly 10G, LAN 8G/10G FC, STM-64, OTU2, OTU2e, 40 Gigabit Ethernet, OTU3, OTU3e, 100 Gigabit Ethernet).

Nákres takéhoto objektu je zobrazený na obrázku [4.2.](#page-36-0)

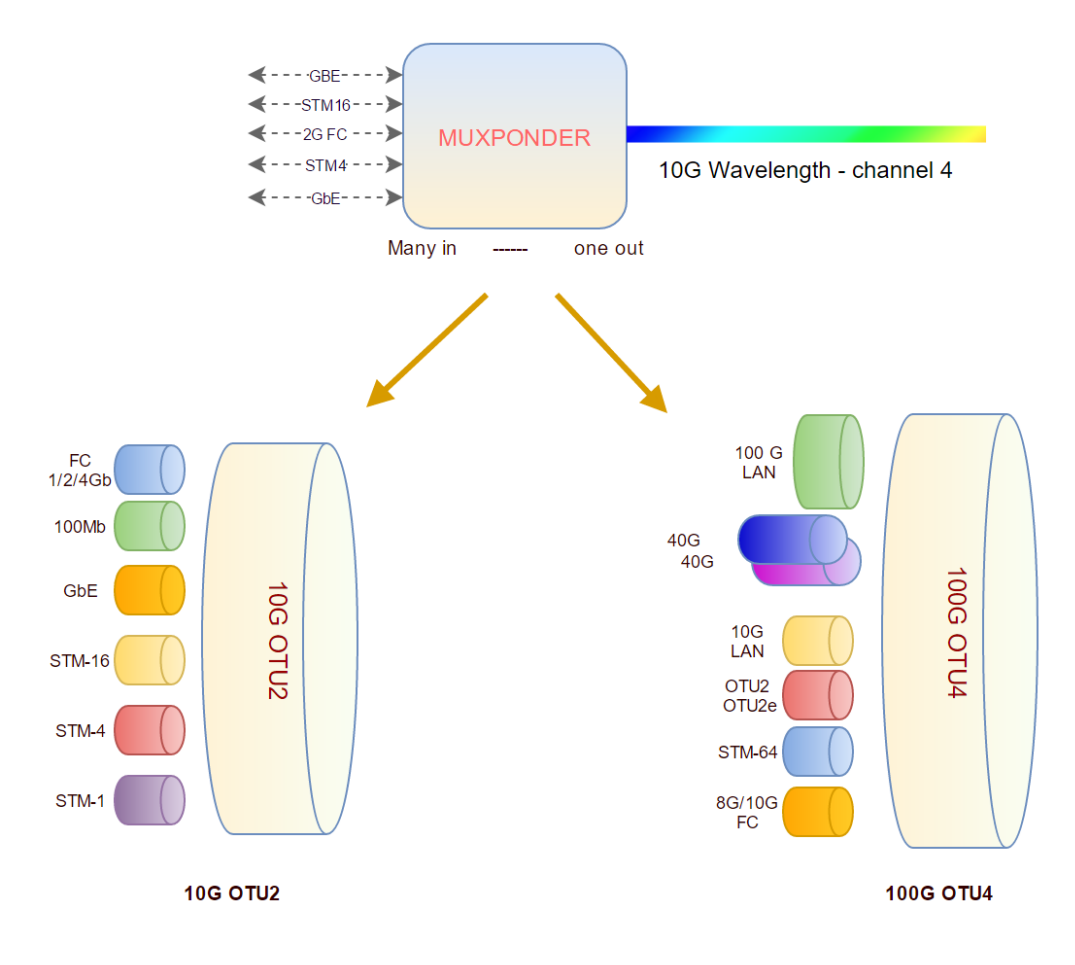

<span id="page-36-0"></span>Obr. 4.2: Funkcia muxpondéru[\[17\]](#page-58-3)

### <span id="page-37-0"></span>**4.2.1 WDM v súčasných zariadeniach**

WDM technológiu je možné využívať aj priamo vo switchoch pomocou SFP (Small Form-factor Pluggable) alebo CSFP (Compact Small Form-factor Pluggable) slotu WDM zariadenia v podobe MiniGBIC modulov (transceiver). Vizuálne na obrázku [4.3.](#page-37-4)

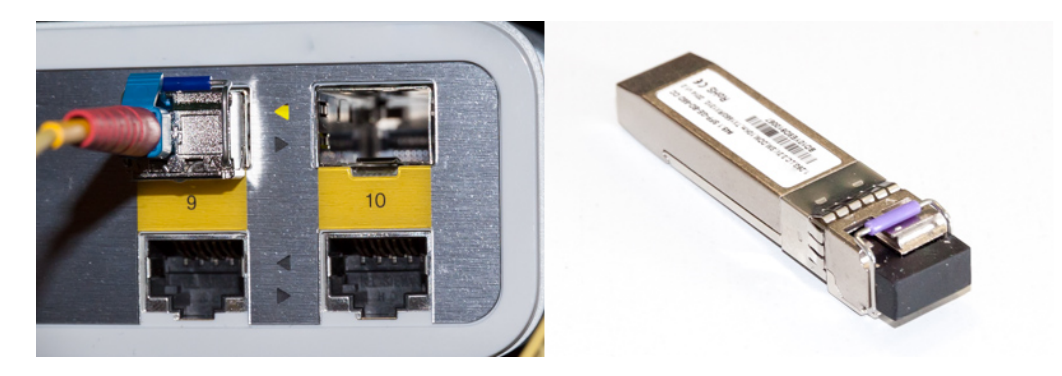

Obr. 4.3: SFP slot v ľavo, WDM MiniGBIC modul v pravo

# <span id="page-37-4"></span><span id="page-37-1"></span>**4.3 Primárne WDM zariadenia**

### <span id="page-37-2"></span>**4.3.1 MUX/DEMUX**

[\[22\]](#page-59-4) MUX/DEMUX (Multiplexer/Demultiplexer) je všeobecne využívané na zlúčenie niekoľkých komunikačných tokov do jedného svetelného lúča, ktorý je nasmerovaný do jedného optického vlákna. V DWDM zariadeniach sa tieto vlnové dĺžky radia tesne vedľa seba fixne alebo flexibilne [\[24\]](#page-59-3).

Vlnové dĺžky (kanály) sú na opačnej strane demultiplexované, teda rozdelené do viacerých paralelných smerov. Na to je využívaný optický demultiplexer.

Schematické znázornenie fungovania multiplexeru a demultiplexeru pre optickú doménu je možné vidieť na obrázku [4.4.](#page-40-0)

### <span id="page-37-3"></span>**4.3.2 OXC**

V literatúre sa môžeme stretnúť s pojmom OXC (Optical Cross-Connect), jedná sa o zariadenia, ktoré sú po procese demultiplexovania, schopné prepínať vysokou rýchlosťou signál na báze vlnových dĺžok v optických sieťach.

Tu rozlišujeme:

- Opaque OXCs (elektronické prepínanie)
- Transparent OXCs (optické prepínanie)
- Translucent OXCs (kombinácia elektronického a optického prepínania).

Zariadenia typu Opaque OXC musia prevádzať optický signál na elektronický, potom ho prepnúť a previezť späť na optický, výhoda je možnosť kontrolovať kvalitu signálu a možnosť očistenia signálu od optických defektov, ako je napríklad disperzia. Nevýhoda je, že signál je netransparentný. Zariadenia typu Transparent OXC niekedy označované ako PXC (Photonic cross-connects), optický signál neprevádzajú, ale prepínajú priamo v optickej forme, výhodou je transparentnosť, nevýhodou je nemožnosť signál zregenerovať. Za takéto objekty považujeme OADM, alebo ROADM U translucent OXC, zariadenia obsahujú obe predchádzajúce modely prepínania, pre možnosť kombinácie ich výhod v praxi [\[29\]](#page-59-2).

#### <span id="page-38-0"></span>**4.3.3 OADM**

OADM (Optical add-drop multiplexer) sa od bežného multiplexera odlišuje možnosťou pridávať, prípadne odoberať jeden alebo viac svetelných tokov z prichádzajúceho svetelného lúča, a to v rovnakom čase. Pričom platí, že pridávať a odoberať vlnové dĺžky je možné bez porušenia ostatných vlnových dĺžok vo svetelnom toku, ktoré sú nasmerované na výstup. Tieto zariadenia sa používajú ako na krátke, tak aj na dlhé vzdialenosti.

Ako hlavná filtrovacia technológia pre ADM sa považuje Fabry–Pérot etalón [\[26\]](#page-59-5). Jedná sa o technológiu zrkadlového rezonátora (skladá sa z dvoch vysoko odrážajúcich zrkadiel otočených proti sebe) využívanú na zvýšenie výkonu signálu o určitej vlnovej dĺžke, ktorá zodpovedá danej rezonančnej frekvencii etalónu.

### <span id="page-38-1"></span>**4.3.4 ROADM**

ROADM (Reconfigurable optical add-drop multiplexers) [\[23\]](#page-59-6), je variant OADM, ktorý má schopnosť prepnúť dátový tok v podobe vlnovej dĺžky na inú vlnovú dĺžku DWDM, a to všetko vzdialene. Toto je umožnené pomocou selektívneho prepínača vlnových dĺžok. Aby sme si to mohli jednoducho predstaviť, tak vlnovú dĺžku, ktorú oddelíme od svetelného toku môžeme preladiť na nami požadovanú dĺžku a naopak. Vlnovú dĺžku, ktorú pripájame, môžeme korektne zmeniť na nami vyžadovanú, respektíve voľnú vlnovú dĺžku. Z toho vyplýva, že nám nezáleží akú vlnovú dĺžku do ROADM zariadenia púšťame, pretože zariadenie si vlnové dĺžky upravuje podľa potreby a nie je nutná pred-konverzia transpondérom. Toto významne posúva optickú technólogiu spracovania nosných vlnových dĺžok dopredu, pretože nie je potrebná konverzia z optického signálu na elektrický a naopak.

Medzi hlavné výhody ROADM, ktoré môžeme spomenúť, považujeme:

• výhodné plánovanie pri rozdeľovaní celkovej prenosovej rýchlosti optického kanálu, a to aj počas prevádzky bez nutnosti rušiť celkový svetelný tok.

- ROADM sa s obľubou, tak ako aj v našej simulácii, využíva pri vzdialenom riadení pomocou SDN kontroléra.
- ROADM dovoľuje automatické vyrovnávanie výkonnostných hladín.

Prepínacie alebo rekonfigurovateľné vlastnosti ROADM je možné dosiahnuť len pomocou nových technológií, napríklad:

- Mikro mechanický systém (MEMS) [\[25\]](#page-59-7). Sú to mechanické a elektromechanické konštrukcie veľmi malých rozmerov, pod 1 mm.
- Riadené prepínanie vlnových dĺžok optických zariadení.
- Vzdialene nastaviteľná optická technológia filtrov.

Technológia ROADM vznikla pôvodne pre účely diaľkovej komunikácie v oblasti DWDM, ale časom pre potreby vyrovnania zvýšených požiadaviek na paketové prenosy v metropolitných častiach siete sa táto technológia začala používať aj tu (prepoje s krátkou vzdialenosťou).

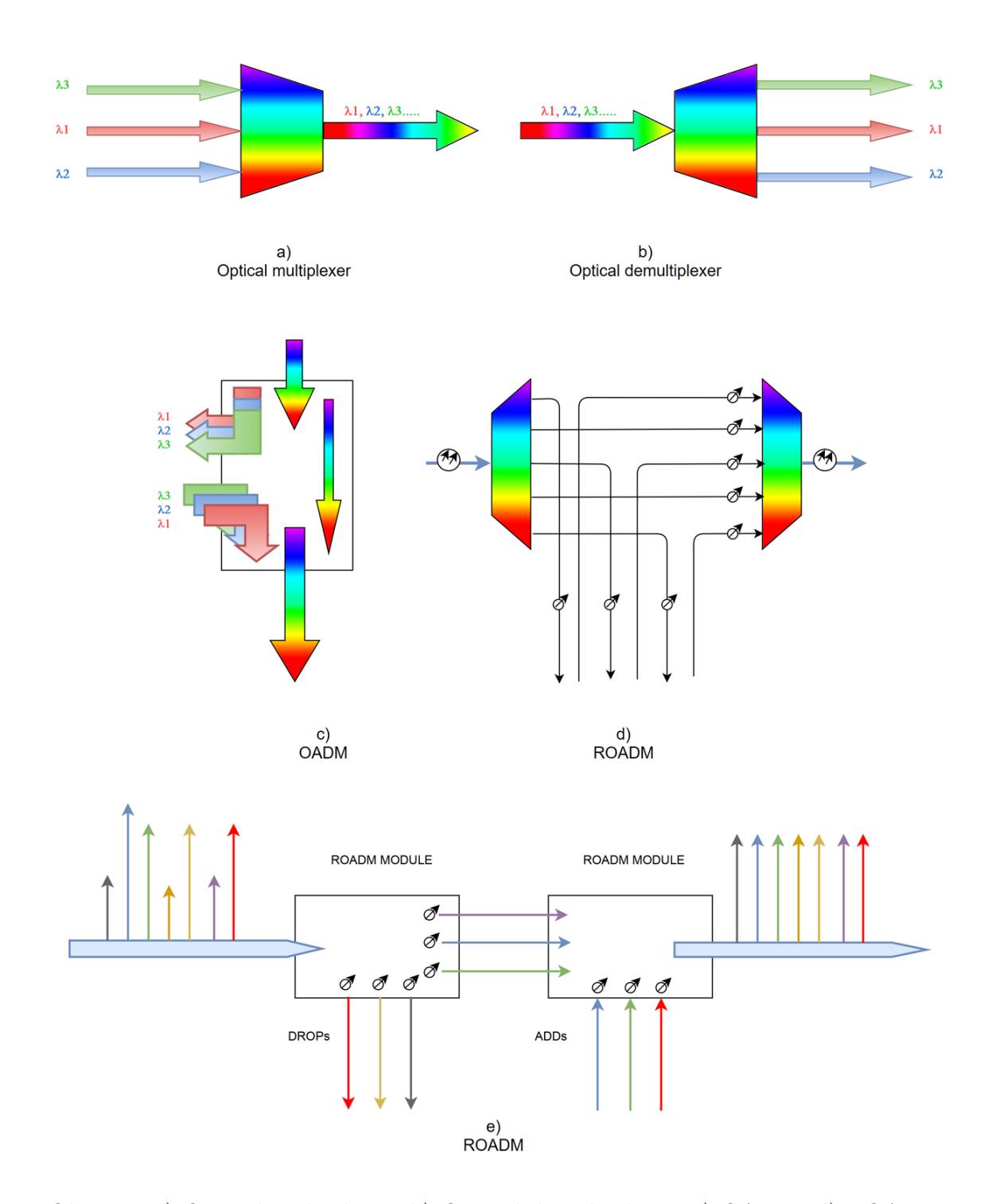

<span id="page-40-0"></span>Obr. 4.4: a) Optical multiplexer, b) Optical demultiplexer, c) OADM, d) ROADM, e) ROADM [\[32\]](#page-60-0)

# <span id="page-41-0"></span>**4.4 Ostatné WDM zariadenia**

V krátkosti ešte musíme spomenúť ďalšie významné zariadenia WDM. V simulačnej časti ich činnosť nebudeme simulovať, ale v reálnom svete s nimi musíme pri plánovaní chrbticových optických sietí počítať.

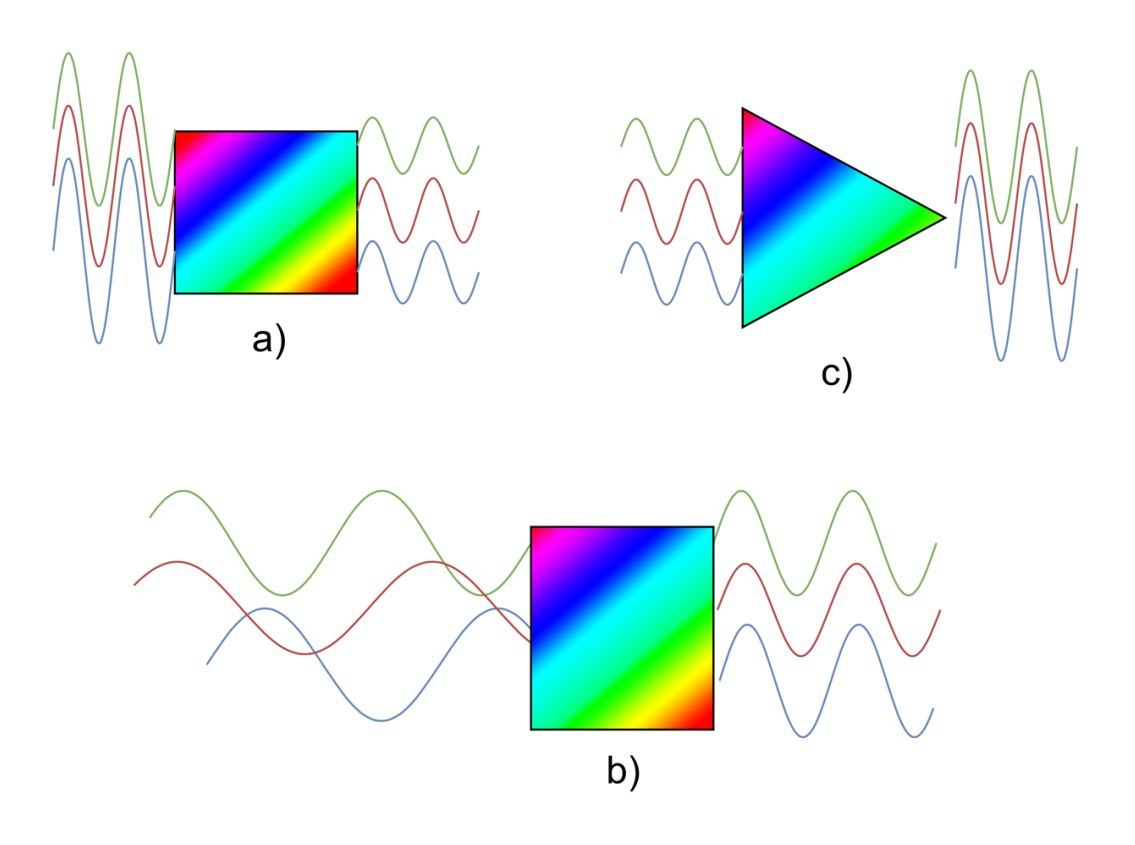

<span id="page-41-3"></span>Obr. 4.5: a) Optický útlmový článok b) Disperzný kompenzátor c) EDFA zosilňovač [\[32\]](#page-60-0)

### <span id="page-41-1"></span>**4.4.1 Optický útlmový článok**

Je veľmi potrebný optický prvok, ktorý zabraňuje rušeniu, jedným alebo viacerými výkonnostne silnými kanálmi. Na výstupe DWDM prvku toto zariadenie zabezpečí, aby všetky vlnové dĺžky mali rovnaký výkon, a tým dosiahli správnu rozlíšiteľnosť všetkých vlnových dĺžok. Optický útlmový článok je možné vidieť na obrázku [4.5](#page-41-3) a).

### <span id="page-41-2"></span>**4.4.2 EDFA zosilňovač**

Na dlhších trasách dochádza k útlmu signálu, preto treba tento signál po patričnej vzdialenosti zregenerovať. Na to sa s obľubou využívajú najčastejšie zosilňovače na báze laserovej pumpy EDFA (Erbium Dopped Fiber Amplifier – Erbiem dotovaný

vláknový, optický zosilňovač) [\[1\]](#page-57-9). Princípom je, že žiarením z laserovej pumpy do niekoľko metrového Erbiom dotovaného vlákna dochádza k excitácii atómov vo vlákne na vyššiu energetickú hladinu. Tým sa dočasne uchováva energia, ktorá je uvoľnená až v prítomnosti vonkajšieho signálu. Ak je prítomný vonkajší signál, dochádza k stimulácii emisii žiarenia pri zhodnej vlnovej dĺžke a fáze. Tým dochádza k zosilneniu vstupného optického signálu, ktorý je nasmerovaný na výstup EDFA. Toto zosilnenie je možné dosiahnuť až o 50dB. Základný princíp EDFA zosilňovača je možné vidieť na obrázku [4.6\)](#page-42-1) alebo na [4.5](#page-41-3) c).

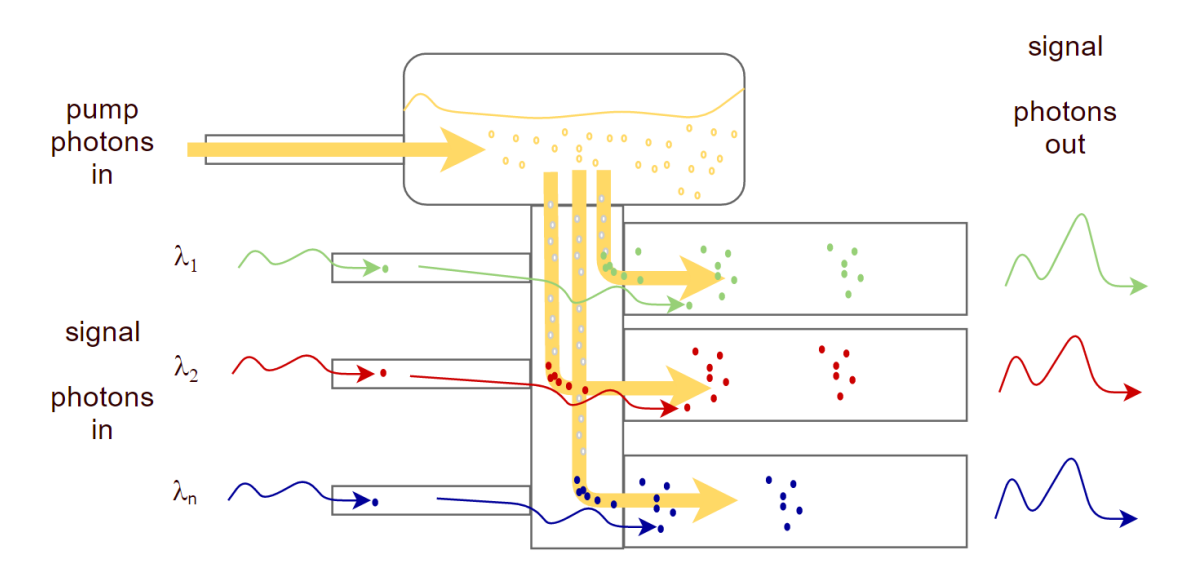

<span id="page-42-1"></span>Obr. 4.6: Princíp EDFA zosilňovača [\[31\]](#page-59-1)

### <span id="page-42-0"></span>**4.4.3 Disperzný kompenzátor**

Disperzia znamená v preklade rozptyl, rozptýlenie, rozklad. V optickej komunikačnej technológii je to jav, ktorý spôsobuje rozptyl signálu, a tým spôsobený efekt vedie k rušeniu ostatných signálov a zároveň nečitateľnosti samotného signálu. Informácie o druhoch disperzii možno vzhliadnuť v bakalárskej práci: Propojení televizních studií [\[27\]](#page-59-8). Základný princíp Disperzného kompenzátora je znázornený na obrázku [4.5](#page-41-3) b).

# <span id="page-43-0"></span>**5 PODMIENKY A VÝHODY SDN V OPTIC-KEJ DOMÉNE**

Veľké percento dátovej komunikácie tvoria optické prenosy. Preto je, z hľadiska vývoja, veľkým úsilím v čo najvyššej miere inkorporovať SDN do optických prvkov siete. Keďže optická doména je veľmi špecifická, aj spôsob virtualizácie sa bude líšiť od tej paketovej. Cieľom je dostať riadenie prvkov do transportných častí siete. Hlavné výhody prichádzajúce s touto technológiou sú tieto:

- Priame ovládanie optických prvkov pomocou riadiacich protokolov.
- Podpora z hľadiska dátových centier (poskytovateľa služieb pripojenia).
- Začlenenie optických prvkov do protokolov, využívaných na riadenie SDN prvkov.

Posledná výhoda hrá najdôležitejšiu úlohu pri implementovaní SDON (Software Defined Optical Network) do praxe. OpenFlow protokol patrí medzi protokoly zaoberajúce sa riadením sieťového rozhrania optickej domény, a nielen tým. Preto je v OpenFlow prvkoch pracujúcich vo viacerých doménach reprezentovaný v podobe niekoľkých prietokových tabuliek. Tabuľky obsahujú zhodné polia, počítadlá a sady združených akcií. Najčastejšia verzia OpenFlow protokolu sa v súčasnosti zameriava predovšetkým na paketovú doménu, vyššie verzie sú zacielené na optickú doménu [\[16\]](#page-58-8).

Spôsob použitia a začlenenie SDN do optickej domény závisia od prostredia, do ktorého je daný systém nasadzovaný.

## <span id="page-43-1"></span>**5.1 Typická SDN sieť**

Jednou z typických sietí je podniková sieť, kde optické spojenia a dátacentrá sú majetkom jednej organizácie (teda optické vlákna sú využívané na súkromné účely organizácie). V takýchto prípadoch je väčšinou optická časť siete ohraničená určitým spôsobom, tj fotonická časť má svoje hranice. Jednotlivé optické ostrovy sú prepojené pomocou OEO (Optical Electrical Optical) zariadení, ktoré konvertujú optickú doménu na elektrickú a naspäť. V takomto type siete je preto vhodné použiť smerovanie na základe vlnových dĺžok, teda využitie WDM multiplexingu.

### <span id="page-44-0"></span>**5.1.1 Prostredie**

V takomto ako aj iných prostrediach so SDN je nevyhnutné, aby sieťová topológia bola nejakým spôsobom známa SDN kontroléru.

Sieť môže obsahovať vlnové dĺžky selektívne spínače, ROADM (Reconfigurable Optical Add Drop Multiplexer), optický multiplexor / demultiplexor zariadenie, optické zosilňovače alebo konfigurovateľné optické cross-connect zariadenia, všetky riadené SDN kontrolérom.

Ďalej môže obsahovať ľubovoľné usporiadanie pasívnych optických zariadení, aktívnych optických prístrojov a optoelektronických zariadení. Tie plnia dopravnú funkciu, ale nedemultiplexujú signály nad úroveň vlnovej dĺžky. Tieto zariadenia nie sú riadené SDN kontrolérom.

Schéma typickej siete v podniku je znázornená na obrázku [5.1](#page-45-0) [\[3\]](#page-57-5). SDN kontrolér riadi paketový switch, Transponder respektíve Muxponder na druhej strane. V datacentre sú serverové zariadenia a hostované aplikácie. Aplikácie vyžadujú komunikačné kanály, ktoré sú zabezpečované sieťovými prvkami. Paket switch/router môže obsahovať gray interfaces, čo je vlastne optický prepoj smerom k serveru cez paketové zariadenie. Transponderom alebo Muxponderom zabezpečuje transfromáciu na multivlnový interfaces, tj do CWDM/DWDM vlákna. Princíp Transponderu- /Muxponderu je zobrazený na obrázku [4.1](#page-35-3) [4.2.](#page-36-0)

Sieť musí byť navrhnutá tak, aby pridanie či odobratie komunikačného kanálu nedestabilizovalo už existujúci kanál. Toto treba brať do úvahy pri konfigurovaní SDN kontroléra.

V OSDN sieťach je možné riešiť réžiu, dozor alebo len pomocné kanály prostredníctvom optickej siete. V našom prípade sa takouto situáciou nebudeme zaoberať a všetku pomocnú komunikáciu s SDN kontrolérom budeme riešiť po vlastných paketových linkách.

# <span id="page-44-1"></span>**5.2 Výhody SDN v otickej doméne**

V nasledujúcej časti ukážeme, aké výhody prináša SDN konfigurácia v optickej doméne transportnej siete. S akými prevádzkovými situáciami sa musí takáto OSDN vysporiadať.

### <span id="page-44-2"></span>**5.2.1 Dodávanie služieb sieťových prvkov na vyžiadanie**

Jednou z významných funkcií OSDN siete je regulácia prenosovej kapacity v transportnej časti. V tomto prípade je SDN kontrolér poverený pridávať a znižovať kapacitu medzi dátovými centrami. Pridávanie alebo znižovanie kapacity je možné

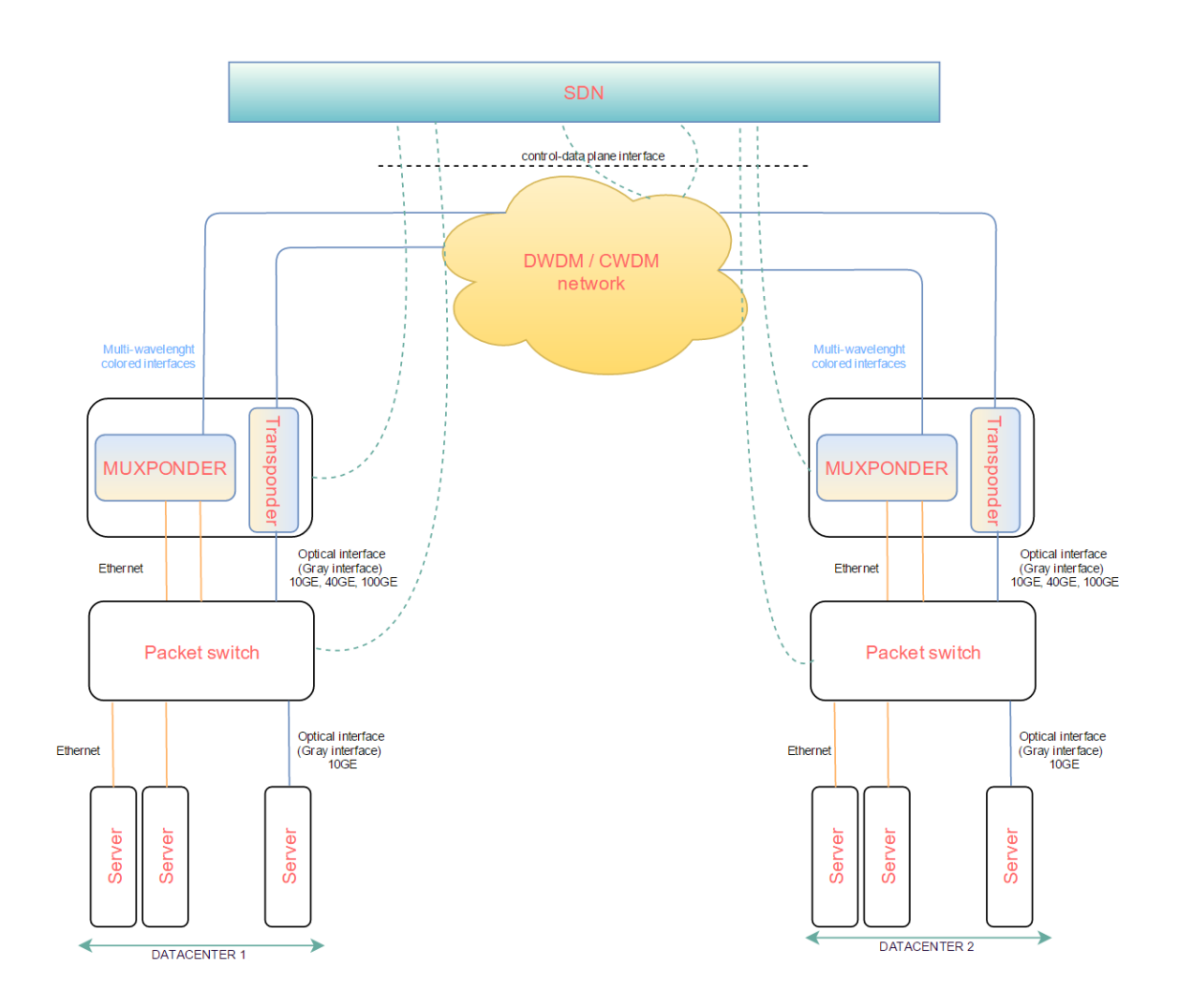

<span id="page-45-0"></span>Obr. 5.1: Prepojenie dvoch datacentier pomocou SDN s DWDM [\[3\]](#page-57-5)

vykonať niekoľkými spôsobmi:

- Presmerovanie vlnovej dĺžky z daného zdroja do iného miesta určenia.
- Preladiť vlnovú dĺžku vysielača na inú za účelom nadviazať nové pripojenie k inému cieľu.
- Pridanie nového spojenia, a tým rozšírenia kapacity aktiváciou ničeného vysielača.

Na takúto činnosť je potrebné inkorporovať SDN riadenie tak, aby došlo k správnemu prekonfigurovaniu z hľadiska na celú kapacitu a infraštruktúru siete. Z tohto dôvodu je nutné dodržiavať akési hranice, ktoré by kontrolér nemal prekročiť, a aby sa zachovala živatoschopnosť komunikačných trás. Takéto hranice sú dané počtom životaschopných trás od zdroja k cieľu, teda vyžaduje si to prehľad o kapacite siete. Je nutné myslieť aj na drobné zmeny v nastavení. Zmena výkonu v jednotlivých

zariadeniach tak, aby zariadenia po prekonfigurovaní pracovali s požadovanými parametrami. Parametre takýchto úprav sa môžu vypočítať buď v samotnom zariadení alebo v SDN kontroléri [\[3\]](#page-57-5).

### <span id="page-46-0"></span>**5.2.2 Schopnosť zotavenia**

Jednou z výhod SDN siete patrí schopnosť opravy prerušeného spojenia. Je to nutné z hľadiska zabezpečenia sieťových služieb. Aby mohlo dôjsť k náprave, SDN kontrolér musí dostávať informácie o narušení spojenia zo zasiahnutých uzlov siete. Na základe týchto správ môže kontrolér podniknúť požadované kroky k náprave spojenia. Medzi tieto kroky patrí aj informovanosť klienta o narušení a následnom vytvorení nového spojenia.

Alokácia akcií vedúcich k zotaveniu spojenia závisí od prijatých úrovní dôležitosti. Tieto úrovne sa zostavujú podľa pravidla "čím dôležitejšie, tým nutná rýchlejšia náprava".

Väčšinou sú zaužívané tieto stupne, ktoré závisia od typu poruchy a služby:

- Servisná úroveň zotavenia, ktorá dovoľuje odstránenie poruchy spojenia bežnými prostriedkami v závislosti od typu poruchy. Zotavenie služby môže trvať niekoľko hodín.
- Servisná úroveň zotavenia, ktorá dovoľuje odstránenie poruchy spojenia pomocou SDN kontroléra, a to nahradením existujúceho spojenia novým spojením.
- Servisná úroveň zotavenia, ktorá dovoľuje odstránenie poruchy delegovaním na autonómne mechanizmy obnovy. V tomto prípade pri každom zostavení spojenia musí byť s konfiguráciou spojenia nakonfigurovaná aj požadovaná cesta, teda zdroje na obnovu spojenia. Platí, že prvotné spojenie bolo vytvárané už s informáciou (konfiguráciou) ako sa má správať automatický mechanizmus nápravy spojenia v prípade výpadku. Keď služba zotavenia zlyhá, musí byť o tom informovaný SDN kontrolér a on v závislosti od stupňa dôležitosti služby a očakávaného času zotavenia sám môže zvoliť cestu v prípade poruchy a s touto automatickou ochranou vytvorí nové spojenie na obnovenie požadovanej služby spojenia.

### <span id="page-46-1"></span>**5.2.3 Monitoring**

Monitoring optickej domény sieťových spojov napomáha k správe údržby spojenia, na podporu lokalizácie chyby alebo ako vstupná hodnota pre reportovacie procesy o dodržiavaní SLa (service-level agreement/dohoda o úrovni poskytovaných služieb).

Najčastejší prípad, ktorý odhaľuje monitoring, je degradácia optickej cesty. Takáto chyba môže byť príčinou chyby spojenia. SDN kontrolér má v takomto prípade schopnosť reagovať a kompenzovať takéto degradácie. Zároveň je schopný notifikovať o akejkoľvek degradácii a reportovať túto záležitosť na požiadanie. Takúto službu môže kontrolér zabezpečiť iba v prípade, ak zariadenia pracujúce pod jeho správou (v našom prípade optické prvky) majú podporu detekcie degradácie spojenia. V prípade detekcie degradácie zariadenia notifikujú kontrolér, ak degradácia presiahla povolenú hranicu degradácie. Tento parameter je možné nakonfigurovať počas inštalácie optického prvku alebo počas konfigurácie pomocou SDN kontroléra. Okrem toho môžu optické prvky monitorovať individuálne jednotlivé optické parametre. Aj v tomto prípade po prekročení nastavenej hranice dochádza k notifikácii kontroléra. Parametre, ktoré sú väčšinou monitorované, sú vysielaný/prijímaný optický výkon.

### <span id="page-47-0"></span>**5.2.4 Sieťový prehľad**

**SDN kontrolér** musí vedieť prijímať a poskytovať informácie o sieti, ktorú kontroluje.

### **Inventár zariadení**

**Sieťové prvky** musia mať schopnosť poskytnúť relevantné informácie o svojom nainštalovanom hardvéri a schopnostiach svojej autorite (SDN kontroléru). Prvky, ktoré sú sub-elementy väčších sieťových prvkov, môžu byť prezentované v podobe modulov alebo plug-in parametrov s informáciami centrálneho sieťového prvku. Schopnosti, ktoré sieťový prvok podporuje, sú taktiež informácie, s ktorými kontrolér pracuje a je nutné ich zdeľovať. Medzi nich patria:

- klient/server adaptácia
- podporované aplikačné kódy
- rozsah vlnových dĺžok
- vysielaný/prijímaný max/min výkon
- tipy modulačných formátov
- FEC (Forward error correction chybové korekcie) a podobne

Ďalej zariadenia informujú v akom stave môžu pracovať (active, idle, busy).

### **Inventár spojení**

Sieťový prvok musí byť schopný poskytnúť zoznam pripojení, a ak to podporuje, aj miestne informácie o stave pripojenia. Charakteristické vlastnosti linkových pripojení sú tiež súčasťou inventára spojení, ako napríklad stratovosť, vzdialenosť, oneskorenie. Takéto informácie môžu byť poskytované priamo sieťovými zariadeniami, špecializovanými prvkami na testovanie alebo priamo zadaním v SDN kontroléri.

### **Sieťová topológia**

SDN kontrolér musí mať znalosť celej topológie siete, ktorú spravuje. Jej súčasťou sú aj fyzické spojenia. Tieto informácie môže získavať zadaním priamo do kontroléra alebo pomocou samo konfigurovateľných protokolov obsiahnutých a podporovaných v samotných zariadeniach.

# <span id="page-49-0"></span>**6 SDN RIADENIE V OPTICKEJ DOMÉNE**

Riadenie optických prvkov, v SDN sieťach je zabezpečované pomocou zvláštneho kanálu, komunikuje najčastejšie pomocou OpenFlow protokolu. Riadiaci kanál môže mať podobu elektrickej alebo optickej formy. Fungovanie tohto kanálu sme si popísali už v kapitole [2.8.2,](#page-23-0) takže sa ním nebudeme bližšie zaoberať. Riadenie optických prvkov v optickej doméne funguje podobne ako v elektrickej, len s tým rozdielom, že protokol OpenFlow musel získať podporu pre takéto objekty.

Najčastejšie sa v SDN optických sieťach riadia tieto objekty: ROADM, OADM niekedy známymi aj pod pojmami PXC (Photonic cross-connects), alebo WXC (wavelength crossconnects).

# <span id="page-49-1"></span>**6.1 OpenFlow v optickej doméne**

Všeobecný princíp OpenFlow protokolu je popísaný v predchádzajúcej kapitole [2.8.3.](#page-24-0) OpenFlow protokol, používaný na optických prvkoch, musí mať podporu na riadenie takýchto objektov. Na obrázku [6.1](#page-49-2) je vidieť štandardné zariadenie OpenFlow aj s FT štruktúrou. Optické zariadenia ale nepracujú so štandardnými ethernetovými portami, ktoré predstavujú brány, cez ktoré putujú pakety von, ale vlnovými dĺžkami, ktoré predstavujú akúsi výstupnú bránu pre odchádzajúcu komunikáciu [\[28\]](#page-59-0).

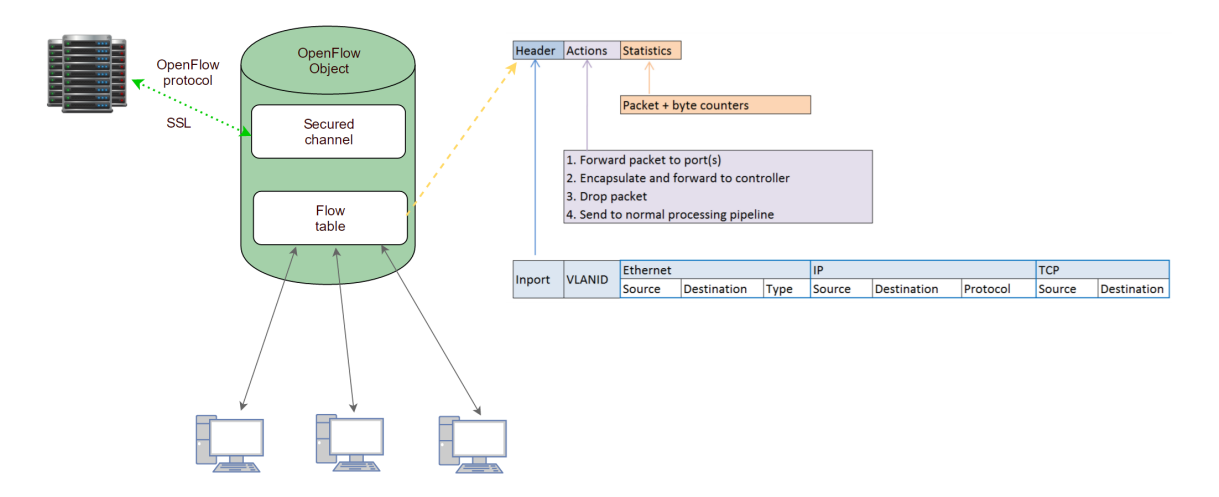

<span id="page-49-2"></span>Obr. 6.1: Štandardné zariadenie OpenFlow aj s FT štruktúrou. [\[28\]](#page-59-0)

Fungovanie riadenia optického prvku pomocou OpenFlow si ukážeme na PXC prvku. Aby bolo možné riadiť prepínanie vlnových dĺžok, zaviedol sa vETHs (Virtuálny ethernetovy port – virtual ethernet interfaces). Tieto vETHs sú virtualizované, teda oddelené od fyzických rozhraní, ale každý vETHs presne zodpovedá fyzickému rozhraniu. Schéma je zobrazená na obrázku [6.2](#page-50-0) a [6.2.](#page-50-0)

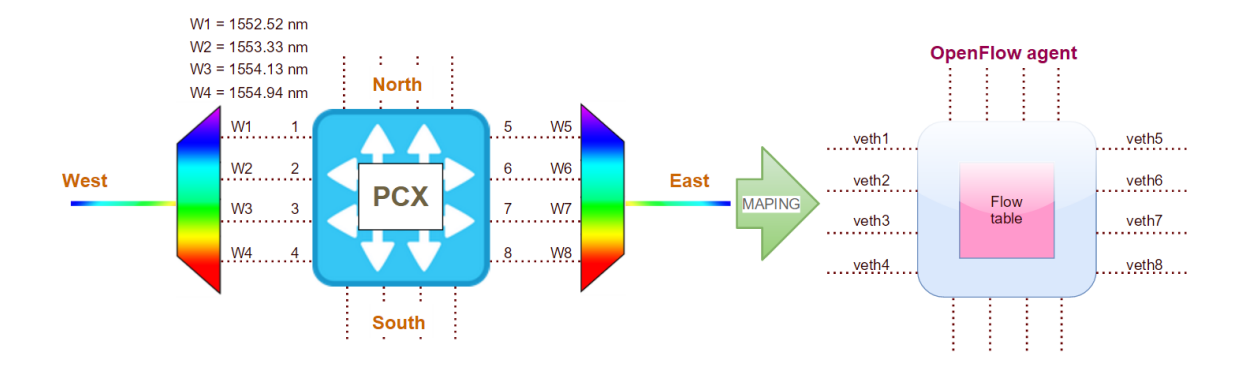

<span id="page-50-0"></span>Obr. 6.2: Ukážka mapovania vlnových dĺžok na virtuálne porty vETHs. [\[28\]](#page-59-0)

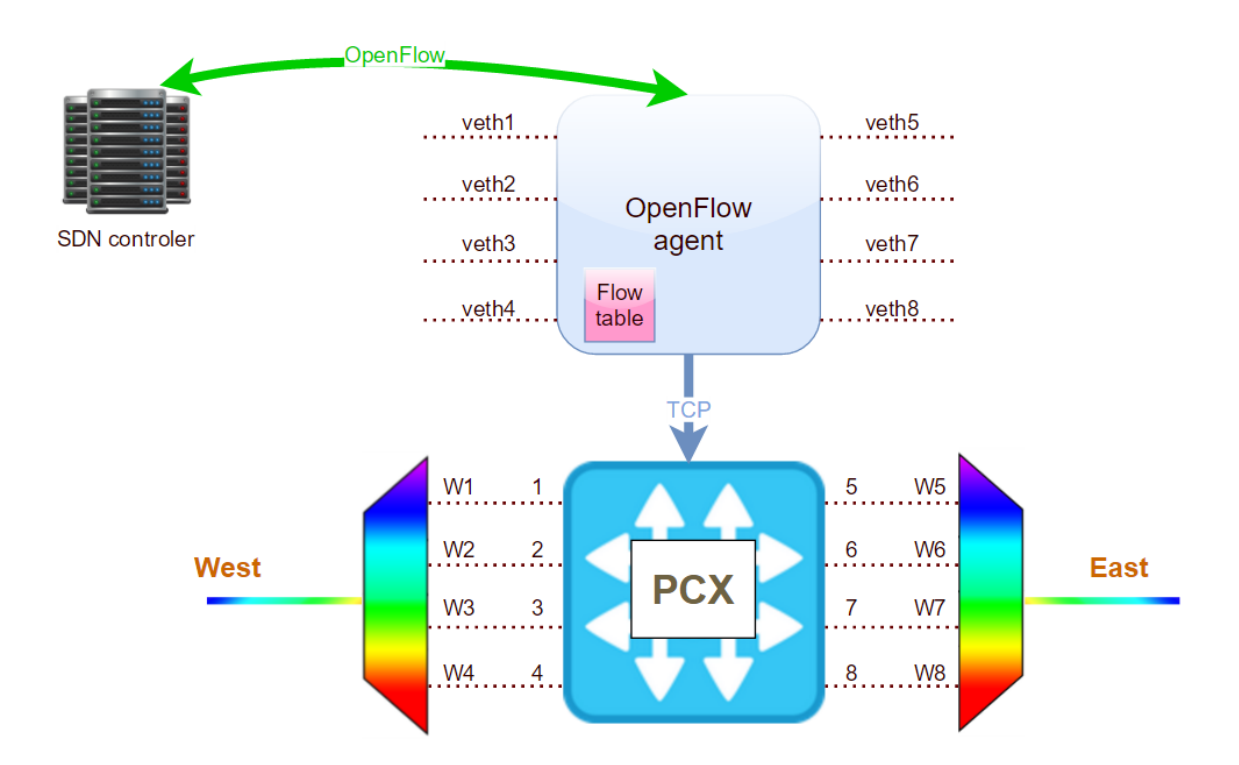

<span id="page-50-1"></span>Obr. 6.3: Ukážka fungovania OFA agenta. [\[28\]](#page-59-0)

Pomocou tohto prístupu virtuálny OpenFlow switch získava mapu svojich virtuálnych ethernetových portov a súčasne preberá FT. Tento virtuálny switch voláme OpenFlow agent OFA (OpenFlow agent). Kombináciou OFA a PXC získavame zariadenie s označením OF-PXC (OpenFlow-enabled PXC), čo v podstate hovorí, že dané zariadenie je možno konfigurovať pomocou SDN kontroléra pomocou Open-Flow protokolu.

Princíp konfigurovania pomocou OpenFlow protokolu je nasledovný. Po príchode prvého paketu na SDN kontrolér, kontrolér získava zdrojovú a cieľovú adresu daného prietoku. Dochádza k nájdeniu správnych vlnových dĺžok pre jednotlivé optické prietoky medzi objektami (deje sa to pomocou virtuálnych eternetových portov). Po získaní správnych trás dochádza k rozoslaniu openflow správ s konfiguráciou na zariadenia v sieti (teda na ich OFA). Na každom zariadení sa vloží záznam o prietoku do prietokovej tabuľky OFA (ako sme si vysvetlili, OFA sa skladá z virtuálnych portov a prietokovej tabuľky). Následne OFA vykoná smerovanie na úrovni vlnových dĺžok, a to tak, že pošle príkaz pomocou TCP (Transmission Control Protocol) jednotlivým fyzickým rozhraniam na vytvorenie zodpovedajúcich svetelných ciest. Vďaka virtualizácii sa vytvára prepoj dvoch virtuálnych internetových portov. Napríklad, keď SDN kontrolér vypočíta cestu zo strany s označením "West" na stranu "East" pomocou opisovaného prvku PXC so vstupným portom veth2 a výstupným portom veth6, dôjde po prijatí OpenFlow správy OFA k zaslaniu príkazu na fyzické prepojenie medzi vlnovými dĺžkami na 2 a 6 porte. Hovoríme o zapuzdrení optických príkazov do OpenFlow protokolu.

OFA agent informácie o programovaných trasách drží v podobe ako je zobrazené na obrázku [6.4](#page-51-0) [\[29\]](#page-59-2). Tento proces odsimulujeme v simulačnom programe OMNET++ a výsledky popíšeme v nasledujúcej kapitole.

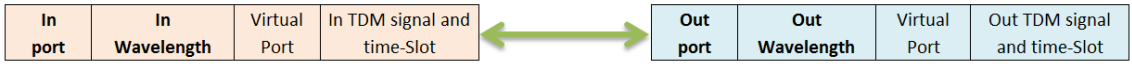

<span id="page-51-0"></span>Obr. 6.4: Mapovanie vstupných a výstupných portov v optických zariadeniach [\[29\]](#page-59-2)

# <span id="page-52-0"></span>**7 SIMULÁCIA**

Ako v iných odvetviach, tak aj v oblasti simulácie dátovej komunikácie, došlo k značnému pokroku. Veľmi populárne prostriedky na simuláciu sú programy MININET a Omnett++ prípadne NS3.

# <span id="page-52-1"></span>**7.1 Simulácia v OMNET++**

Diplomová práca sa zaoberá simuláciou v programe Omnet++. Mnoho objektov typu SDN je už naprogramovaných, ale bohužiaľ nefunkčných. Preto sme sa rozhodli naprogramovať samotnú logiku technológie SDN pomocou jazyka C++.

### <span id="page-52-2"></span>**7.1.1 Cieľ simulácie**

Cieľom našej simulácie bolo zobraziť fungovania SDN siete v abstraktnej rovine zatiaľ nezávisle od fyzickej domény (teda aplikovateľnú na optickú, aj inú doménu).

Simulácia zobrazuje abstraktný model komunikácie medzi viacerými prvkami siete v elektrickej a optickej doméne. Odosielatelia a prijímatelia sú v našom ponímaní koncové zariadenia vystupujúce pod názvami ako computer[xx]. O každú doménu sa stará jeden SDN kontrolér, teda o elektrickú doménu elektrický a optickú optický kontrolér. Oba kontroléry sú zastrešené jedným riadiacim kontrolérom, ktorý má informácie o celej sieti. Komunikáciu medzi riadiacim a podriadením kontrolérom, simulácia nezobrazuje.

Simulácia simuluje stav v sieti, ktorá je riadená SDN kontrolérom. Prepínače, smerovače a optické prvky nemajú žiadne informácie o tom, kde majú prichádzajúci paket nasmerovať. Majú len prostriedok v podobe agenta, ktorý im tieto informácie zaobstará prostredníctvom SDN kontroléra.

Simulačná schéma je znázornená na obrázku [7.1.](#page-53-2)

Komunikácia medzi elektrickou a optickou doménou je vyriešená tak, že každý kontrolér má potrebné informácie iba o tej svojej časti siete, ktorú potrebuje. Tieto informácie sa získali od primárneho SDN kontroléra, ktorý ma prehľad o celej sieti.

Zvolili sme si scenár, v ktorom máme dva SDN kontroléry, pričom každý z nich riadi vlastnú sieťovú doménu. V každej sieťovej doméne sa nachádza určitý počet komunikujúcich zariadení.

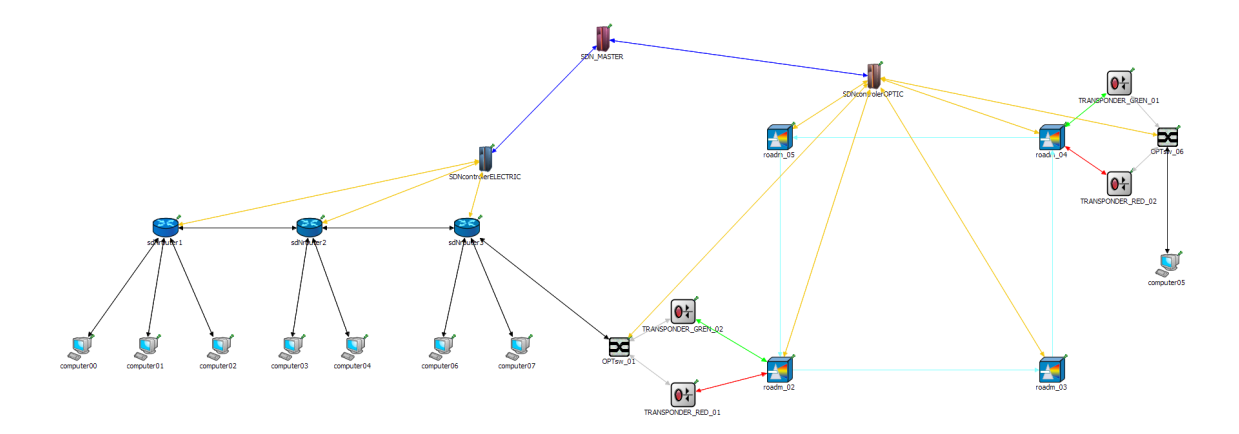

<span id="page-53-2"></span>Obr. 7.1: Abstraktná simulácia komunikácie v SDN sieti v programe omnet++

Smerovacie informácie sú fyzicky umiestnené na každom SDN kontroléri. Teoreticky si môžeme predstaviť, že každý kontrolér má tabuľku vytváranú vyššou vrstvou (aplikačnou), ktorá je v priebehu života siete pozmeňovaná. Tieto aplikácie sú umiestnené na každom SDN kontroléri samostatne a riešia úlohy smerovania podľa vlastných algoritmov. Vstupnými hodnotami sú požiadavky iných aplikácií alebo spätná väzba diania na zariadení, ktoré je riadené samotným kontrolérom.

# <span id="page-53-0"></span>**7.2 Popis simulácie**

V projekte je nasimulovaná komunikácia medzi computer01 a computer05, ďalej už len C01 a C05. Pred štartom simulácie je FT na všetkých sieťových zariadeniach prázdna. SDN kontroléry obsahujú všetky informácie o tom, ako a kde leží daný sieťový prvok.

V prvom kroku simulácie, pri inicializácii C01, je vygenerovaný paket s cieľom C05 a odoslaný na router 1. Router 1 si túto správu prevezme, prečíta si kam má byť správa doručená a následne overí svoju prietokovú tabuľku. Ak sa tam nachádza údaj o tom, na aký port má daný paket poslať, tak paket na tento port pošle (v simulácii je port označovaný ako gate). Ak sa tam údaj nenachádza, samotný paket je posielaný na SDN kontrolér.

### <span id="page-53-1"></span>**7.2.1 Popis simulácie v elektrickej doméne**

SDN kontrolér si prečíta informáciu, aký má paket cieľ a následne pošle pomocou openflow paketu konfiguračné dáta na všetky zariadenia, ktorými bude daný paket putovať tak, aby dosiahol cieľ. Tým dôjde k nakonfigurovaniu sieťových prvokov pod správou daného SDN kontroléra. V poslednom kroku sa pošle paket, z ktorého boli čítané informácie naspäť na jedno zo zariadení tak, aby sa dostal k požadovanému cieľu.

Po návrate paketu na zariadenie dochádza k opakovanému prehľadávaniu tabuľky tokov. V tomto prípade je už pre daný gate (port) nájdená výstupná brána a paket je poslaný na správny gate. Po príchode na druhé zariadenie, v našom prípade router 2, sa aj v tomto zariadení začne prehľadávať tabuľka tokov daného zariadenia. Už tu bude patričný záznam, keďže v predchádzajúcom kroku kontrolér nakonfiguroval toto a všetky ostatné zariadenia v ceste. Paket putuje podľa nastaveného smerovania až na okraj elektrickej domény na optický switch. Ten obsahuje 2 FSP porty, v nich sú vložené MiniGBIC zariadenia, ktoré zabezpečujú prevod medzi elektrickou a optickou doménou. Na tomto rozhraní sa generuje optický signál na vlnovej dĺžke 1310 alebo 1550 nm. Nemodulované dáta na menovanú vlnovú dĺžku sú prenesené do transpondéra, ktorý zabezpečuje prevod z bežných vlnových dĺžok (1310nm, 1550nm) v optickej komunikácii na vlnové dĺžky DWDM signálu. V našom prípade je to vlnová dĺžka pomenovaná RED alebo GREEN. Paket bude transportovaný vo svetelnom lúči na vlnovej dĺžke GREEN alebo RED podľa toho, ako to určí SDN kontrolér pre optickú doménu.

Predtým, ako sa vydá paket jednou alebo druhou cestou, optický switch posiela prichádzajúci paket svojmu SDN kontroléru. Keďže pre paket nebol v prietokovej tabuľke optického switchu nájdený správny záznam, na základe hlavičky tohto paketu vytvára openflow pakety s konfiguráciou pre všetky zariadenia. Tieto pakety odosiela cez svoje brány určené na openflow komunikáciu. Po tomto úkone vracia prvotný paket jednému zo zariadení, ktorým bude prúdiť nastavená komunikácia.

Keďže zariadenie, na ktoré sa vráti paket, po prehľadaní svojej tabuľky nájde záznam pre daný paket, bude paket poslaný na patričný port (bránu). Každý nasledujúci paket smerujúci na tento smer bude už riadený podľa týchto informácii v prietokovej tabuľke optického objektu bez pýtania sa SDN kontroléra.

V našej simulácii bude v optickej doméne nasmerovaná komunikácia na transpondér, ktorý bude konvertovať štandardnú vlnovú dĺžku na jednu z vlnových dĺžok DWDM, v simulácii označenú ako RED. Komunikácia na tejto vlnovej dĺžke vstupuje do ROADM zariadenia, popis v [4.3.](#page-37-1) V tomto zariadení dochádza k pripojeniu DWDM vlnovej dĺžky k zväzku vlnových dĺžok pomocou optického DWDM multiplexera. Toto zariadenie bolo v predchádzajúcom kroku nakonfigurované pomocou openflow paketu s rozšíreným záhlavím [6.1.](#page-49-1) Konkrétne bolo nakonfigurované, ktorú vlnovú dĺžku bude pridávať a ktorým výstupným portom bude daná komunikácia prúdiť.

V našom opise simulácie sa teraz nachádzame v bode, kedy paket v podobe vlnovej dĺžky RED smeruje vo zväzku DWDM vlnových dĺžok z "roadm 02" zariadenia na zariadenie "roadm 03". V zariadení "roadm 03" je vlnová dĺžka RED presunutá priamo z optického vstupu na optický výstup (smerom k "roadm  $04^{\circ}$ ), bez dropnutia zo zväzku DWDM. Až na zariadení "roadm 04" SDN kontrolér nakonfiguroval dropnutie vlnovej dĺžky RED na výstup smerom k transpondéru, ktorý prevádza túto vlnovú DWDM dĺžku na vlnovú dĺžku 1310 nm alebo 1550 nm, ktorú dokáže prijímať optický switch za transpondérom. Optický switch následne demoduluje dáta, ktoré vytvoria paket v elektrickej doméne. Aj tento optický prvok bol nakonfigurovaný SDN kontrolérom. Paket putuje na patričný port, za ktorým sa nachádza zariadenie (počítač), pre ktorého je paket určený. Simuláciu máme riešenú tak, že po prijatí paketu akýmkoľvek počítačom dôjde k vytvoreniu mena náhodného počítača. Na tento bude smerovať odpoveď tak, aby bolo možné zobraziť fungovanie jednotlivých prvkov v simulácii, a to napríklad plnenie prietokových tabuliek na jednotlivých smerovačoch, prípadne optických prvkoch. Po určitom čase simulácie je možné vidieť, že SDN kontroléry nie sú vôbec dotazované, pretože v FT sa nachádzajú všetky informácie o umiestnení jednotlivých zariadení. V ďalšom kroku simulácie by bolo možné od tohto bodu vytvoriť aplikáciu, ktorá by podľa vložených matematických modelov zodpovedala reálnym aplikáciám nasadených na SDN kontroléroch (napríklad SDN haneypot [2.10\)](#page-31-0). Naša simulácia už toto nerieši. Pomocou týchto aplikácií by sa menila konfigurácia smerovania, opäť pomocou openflow protokolu.

Simulačný zdrojový kód simulácie, ako aj video prezentácia, sú priložené na CD k tomuto dokumentu.

### <span id="page-55-0"></span>**7.2.2 Vyhodnotenie výstupov simulácie**

Simulácia ako taká splnila teoretické predpoklady a dokázala potvrdiť výhody SDN technológie, a to nielen v elektrickej, ale aj v optickej doméne.

# <span id="page-56-0"></span>**8 ZÁVER**

SDN technológia je nepochybne technológia, ktorá má veľkú nádej na svoje uplatnenie a v budúcnosti jej globálne rozšírenie. Samotná technológia SDN poskytuje odpovede na mnohé nedostatky súčasných sieťových technológií ako v elektrickej, tak i v optickej doméne. Čo je najpodstatnejšie, výrazne znižuje celkovú cenu siete ako takej z pohľadu ceny za hardware.

Momentálne sa v oblasti SDN investuje najmä do protokolu OpenFlow a v rámci aplikačnej vrstvy do Northbound API. Vývoj v tejto oblasti je viditeľný v novo vychádzajúcich verziách OpenFlow protokolu [\[11\]](#page-58-9), ale i v zariadeniach jednotlivých výrobcov.

SDN má veľké využitie v zjednodušení, zabezpečení a zvýšení spoľahlivosti sietí, čo aj jednoznačne dokazuje naša simulácia. Do budúcnosti predpokladáme, že sa tento vývoj nezastaví. V súčasnosti sa už rysujú riešenia, v ktorých bude možné odkloniť svetelný tok na základe SDN aplikácie už na základe prvých bitov na L1 vrstve optickej domény, bez nutnosti prevádzať tok do elektrickej domény. Predpovedáme tejto technológii veľké úspechy.

# **LITERATÚRA**

- <span id="page-57-9"></span><span id="page-57-0"></span>[1] FILKA, M. *Optoelektronika pro telekomunikace a informatiku*. CENTA, Brno 2009
- [2] GRINGERI, et al., *Flexible Architectures for Optical Transport Nodes and Networks*. IEEE Commun. Mag., vol. 48, no. 7, 2010, p. 40.
- <span id="page-57-5"></span>[3] *ONF TR-509: Optical Transport Use Cases. Open Networking Foundation, Optical Transport Working Group, Technical paper.* [online]. 2015, poslední aktualizace 08. 05. 2015 [cit. 04. 11. 2015]. Dostupné z URL: *<*[https:](https://www.opennetworking.org/images/stories/downloads/sdn-resources/technical-reports/optical-transport-use-cases.pdf) [//www.opennetworking.org/images/stories/downloads/sdn-resources/](https://www.opennetworking.org/images/stories/downloads/sdn-resources/technical-reports/optical-transport-use-cases.pdf) [technical-reports/optical-transport-use-cases.pdf](https://www.opennetworking.org/images/stories/downloads/sdn-resources/technical-reports/optical-transport-use-cases.pdf)*>*.
- <span id="page-57-1"></span>[4] *Introducing data center fabric, the next-generation Facebook data center network.* [online]. 2015, poslední aktualizace 21. 03. 2014 [cit. 11. 10. 2015]. Dostupné z URL: *<*<https://code.facebook.com/posts/360346274145943>*>*.
- <span id="page-57-6"></span>[5] *Virtualizace - fenomén dneška* [online]. 2015, poslední aktualizace 19. 11. 2015 [cit. 19. 11. 2015]. Dostupné z URL: *<*[http://www.trask.cz/publikace/](http://www.trask.cz/publikace/zn-33-virtualizace-fenomen-dneska) [zn-33-virtualizace-fenomen-dneska](http://www.trask.cz/publikace/zn-33-virtualizace-fenomen-dneska)*>*.
- <span id="page-57-7"></span>[6] KUBICA, Tomáš. *Vývoj aplikací pro HP VAN SDN kontrolér.* [online]. 2015, poslední aktualizace 19. 11. 2015 [cit. 19. 11. 2015]. Dostupné z URL: *<*[http://www.netsvet.cz/wp-content/uploads/2015/10/](http://www.netsvet.cz/wp-content/uploads/2015/10/hp-sdn-python-lab-1.02.pdf) [hp-sdn-python-lab-1.02.pdf](http://www.netsvet.cz/wp-content/uploads/2015/10/hp-sdn-python-lab-1.02.pdf)*>*.
- <span id="page-57-2"></span>[7] KUBICA, Tomáš. *prednáška Tomáš Kubica Softwarově definovaná infrastruktura v době virtualizace* [online]. 2015, poslední aktualizace 19. 11. 2015 [cit. 19. 11. 2015]. Dostupné z URL: *<*[Nieje~dostupné](Nie je~dostupn�)*>*.
- <span id="page-57-8"></span>[8] *Northbound APi guide: The new network application* [online]. 2015, poslední aktualizace 19. 11. 2015 [cit. 19. 11. 2015]. Dostupné z URL: *<*[http://searchsdn.techtarget.com/guides/](http://searchsdn.techtarget.com/guides/Northbound-API-guide-The-rise-of-the-network-applications) [Northbound-API-guide-The-rise-of-the-network-applications](http://searchsdn.techtarget.com/guides/Northbound-API-guide-The-rise-of-the-network-applications)*>*.
- <span id="page-57-4"></span>[9] *Guardicore Defense suite* [online]. 2015, poslední aktualizace 19. 11. 2015 [cit. 19. 11. 2015]. Dostupné z URL: *<*[https://sreeninet.wordpress.com/](https://sreeninet.wordpress.com/2014/08/03/sdn-commercial-applications) [2014/08/03/sdn-commercial-applications](https://sreeninet.wordpress.com/2014/08/03/sdn-commercial-applications)*>*.
- <span id="page-57-3"></span>[10] BRZOZA, Martin. *Open Flow, Open vSwitch* [online]. 2015, poslední aktualizace 19. 11. 2015 [cit. 19. 11. 2015]. Dostupné z URL: *<*[http://wh.cs.vsb.cz/](http://wh.cs.vsb.cz/sps/images/8/87/OpenFlow.pdf) [sps/images/8/87/OpenFlow.pdf](http://wh.cs.vsb.cz/sps/images/8/87/OpenFlow.pdf)*>*.
- <span id="page-58-9"></span>[11] *Verzie protokolov Open-flow* [online]. 2015, poslední aktualizace 19. 11. 2015 [cit. 19. 11. 2015]. Dostupné z URL: *<*[http://flowgrammable.org/sdn/](http://flowgrammable.org/sdn/openflow/message-layer) [openflow/message-layer](http://flowgrammable.org/sdn/openflow/message-layer)*>*.
- <span id="page-58-0"></span>[12] Mahler, David *Introduction to Mininet* [online]. 2015, poslední aktualizace 19. 11. 2015 [cit. 19. 11. 2015].
- <span id="page-58-7"></span>[13] *Message Layer Open flow protocol* [online]. 2015, poslední aktualizace 19. 11. 2015 [cit. 19. 11. 2015]. Dostupné z URL: *<*[http://flowgrammable.org/](http://flowgrammable.org/sdn/openflow/message-layer) [sdn/openflow/message-layer](http://flowgrammable.org/sdn/openflow/message-layer)*>*.
- <span id="page-58-2"></span>[14] *OpenFlow® Switch Specification Ver 1.5.1* [online]. 2015, poslední aktualizace 19. 11. 2015 [cit. 19. 11. 2015]. Dostupné z URL: *<*[https:](https://www.opennetworking.org/images/stories/downloads/sdn-resources/onf-specifications/openflow/openflow-switch-v1.5.1.pdf) [//www.opennetworking.org/images/stories/downloads/sdn-resources/](https://www.opennetworking.org/images/stories/downloads/sdn-resources/onf-specifications/openflow/openflow-switch-v1.5.1.pdf) [onf-specifications/openflow/openflow-switch-v1.5.1.pdf](https://www.opennetworking.org/images/stories/downloads/sdn-resources/onf-specifications/openflow/openflow-switch-v1.5.1.pdf)*>*.
- <span id="page-58-1"></span>[15] *Introduction to OpenFlow* [online]. 2015, poslední aktualizace 19. 11. 2015 [cit. 19. 11. 2015]. Dostupné z URL: *<*[http://www.slideshare.net/](http://www.slideshare.net/joelwking/introduction-to-openflow-41257742) [joelwking/introduction-to-openflow-41257742](http://www.slideshare.net/joelwking/introduction-to-openflow-41257742)*>*.
- <span id="page-58-8"></span>[16] Channegowda, Mayur. and Nejabati, Reza and Simeonidou, Dimitra. *Software-Defined Optical Networks* [online]. 2016, poslední aktualizace 08. 05. 2016 [cit. 08. 05. 2015]. Dostupné z URL: *<*[http://ieeexplore.ieee.org/stamp/](http://ieeexplore.ieee.org/stamp/stamp.jsp?tp=&arnumber=6645122) [stamp.jsp?tp=&arnumber=6645122](http://ieeexplore.ieee.org/stamp/stamp.jsp?tp=&arnumber=6645122)*>*.
- <span id="page-58-3"></span>[17] Udunuwara, Anuradha. *Introduction to Optical Backbone Networks* [online]. 2016, poslední aktualizace 08. 05. 2016 [cit. 08. 05. 2015]. Dostupné z URL: *<*[http://www.slideshare.net/udunuwara/](http://www.slideshare.net/udunuwara/introduction-to-optical-backbone-networks) [introduction-to-optical-backbone-networks](http://www.slideshare.net/udunuwara/introduction-to-optical-backbone-networks)*>*.
- [18] *Packet Light Network, What's Muxponder Technology* [online]. 2016, poslední aktualizace 08. 05. 2016 [cit. 08. 05. 2015]. Dostupné z URL: *<*[http://www.](http://www.packetlight.com/?CategoryID=290&ArticleID=433) [packetlight.com/?CategoryID=290&ArticleID=433](http://www.packetlight.com/?CategoryID=290&ArticleID=433)*>*.
- <span id="page-58-6"></span>[19] *The history of OpenFlow* [online]. 2016, poslední aktualizace 08. 05. 2016 [cit. 08. 05. 2015]. Dostupné z URL: *<*[http://www.computerweekly.com/](http://www.computerweekly.com/feature/The-history-of-OpenFlow) [feature/The-history-of-OpenFlow](http://www.computerweekly.com/feature/The-history-of-OpenFlow)*>*.
- <span id="page-58-4"></span>[20] *Application-specific integrated circuit* [online]. 2016, poslední aktualizace 08. 05. 2016 [cit. 08. 05. 2015]. Dostupné z URL: *<*[https://en.wikipedia.org/](https://en.wikipedia.org/wiki/Application-specific_integrated_circuit) [wiki/Application-specific\\_integrated\\_circuit](https://en.wikipedia.org/wiki/Application-specific_integrated_circuit)*>*.
- <span id="page-58-5"></span>[21] *Malá učebnice OpenFlow.* [online]. 2016, poslední aktualizace 08. 05. 2015 [cit. 08. 05. 2016]. Dostupné z URL: *<*<http://www.netsvet.cz/?p=200>*>*.
- <span id="page-59-4"></span>[22] *Add-drop multiplexer.* [online]. 2016, poslední aktualizace 08. 05. 2015 [cit. 08. 05. 2016]. Dostupné z URL: *<*[https://en.wikipedia.org/wiki/](https://en.wikipedia.org/wiki/Add-drop_multiplexer) [Add-drop\\_multiplexer](https://en.wikipedia.org/wiki/Add-drop_multiplexer)*>*.
- <span id="page-59-6"></span>[23] *Reconfigurable optical add-drop multiplexer.* [online]. 2016, poslední aktualizace 08. 05. 2015 [cit. 08. 05. 2016]. Dostupné z URL: *<*[https://en.wikipedia.org/](https://en.wikipedia.org/wiki/Reconfigurable_optical_add-drop_multiplexer) [wiki/Reconfigurable\\_optical\\_add-drop\\_multiplexer](https://en.wikipedia.org/wiki/Reconfigurable_optical_add-drop_multiplexer)*>*.
- <span id="page-59-3"></span>[24] *G.694.1. Spectral grids for WDM applications: DWDM frequency grid* [online]. 2016, poslední aktualizace 08. 05. 2015 [cit. 08. 05. 2016]. Dostupné z URL: *<*<https://www.itu.int/rec/T-REC-G.694.1-201202-I/en>*>*.
- <span id="page-59-7"></span>[25] *Microelectromechanical systems* [online]. 2016, poslední aktualizace 20. 05. 2015 [cit. 20. 05. 2016]. Dostupné z URL: *<*[https://en.wikipedia.org/wiki/](https://en.wikipedia.org/wiki/Microelectromechanical_systems) [Microelectromechanical\\_systems](https://en.wikipedia.org/wiki/Microelectromechanical_systems)*>*.
- <span id="page-59-5"></span>[26] Fabry–Pérot *Interferometer or Etalon* [online]. 2016, poslední aktualizace 20. 05. 2015 [cit. 20. 05. 2016]. Dostupné z URL: *<*[https://en.wikipedia.org/](https://en.wikipedia.org/wiki/Fabry%E2%80%93P%C3%A9rot_interferometer) [wiki/Fabry%E2%80%93P%C3%A9rot\\_interferometer](https://en.wikipedia.org/wiki/Fabry%E2%80%93P%C3%A9rot_interferometer)*>*.
- <span id="page-59-8"></span>[27] FLIMEL, Peter. *Propojení televizních studií, Bakalářská práce. Vysoké učení technické v Brně. Fakulta elektrotechniky a komunikačních technologií. Ústav telekomunikací. Vedoucí práce Miloslav Filka, 2014* [online]. 2016, poslední aktualizace 20. 05. 2015 [cit. 20. 05. 2016]. Dostupné z URL: *<*[http://hdl.handle.](http://hdl.handle.net/11012/34270) [net/11012/34270](http://hdl.handle.net/11012/34270)*>*.
- <span id="page-59-0"></span>[28] Dr. FEI HU *Network Innovation through OpenFlow and SDN Principles and Design Edited by*. ISBN : 978-1-4665-7210-2
- <span id="page-59-2"></span>[29] *Extensions to the OpenFlow Protocol in support of Circuit Switching, 2010* [online]. 2016, poslední aktualizace 20. 05. 2015 [cit. 20. 05. 2016]. Dostupné z URL: *<*[http://archive.openflow.org/wk/images/8/81/OpenFlow\\_](http://archive.openflow.org/wk/images/8/81/OpenFlow_Circuit_Switch_Specification_v0.3.pdf) [Circuit\\_Switch\\_Specification\\_v0.3.pdf](http://archive.openflow.org/wk/images/8/81/OpenFlow_Circuit_Switch_Specification_v0.3.pdf)*>*.
- [30] *Optical cross-connect* [online]. 2016, poslední aktualizace 20. 05. 2015 [cit. 20. 05. 2016]. Dostupné z URL: *<*[https://en.wikipedia.org/wiki/](https://en.wikipedia.org/wiki/Optical_cross-connect) [Optical\\_cross-connect](https://en.wikipedia.org/wiki/Optical_cross-connect)*>*.
- <span id="page-59-1"></span>[31] *WHAT IS AN EDFA?* [online]. 2016, poslední aktualizace 24. 05. 2015 [cit. 24. 05. 2016]. Dostupné z URL: *<*[http://www.tlc.unipr.it/bononi/](http://www.tlc.unipr.it/bononi/ricerca/edfa.html) [ricerca/edfa.html](http://www.tlc.unipr.it/bononi/ricerca/edfa.html)*>*.

<span id="page-60-0"></span>[32] Anuradha Udunuwara *Introduction to Optical Backbone Networks* [online]. 2016, poslední aktualizace 24. 05. 2015 [cit. 24. 05. 2016]. Dostupné z URL: *<*[http://www.slideshare.net/udunuwara/](http://www.slideshare.net/udunuwara/introduction-to-optical-backbone-networks) [introduction-to-optical-backbone-networks](http://www.slideshare.net/udunuwara/introduction-to-optical-backbone-networks)*>*.

# **ZOZNAM SYMBOLOV, VELIČÍN A SKRATIEK**

<span id="page-61-0"></span>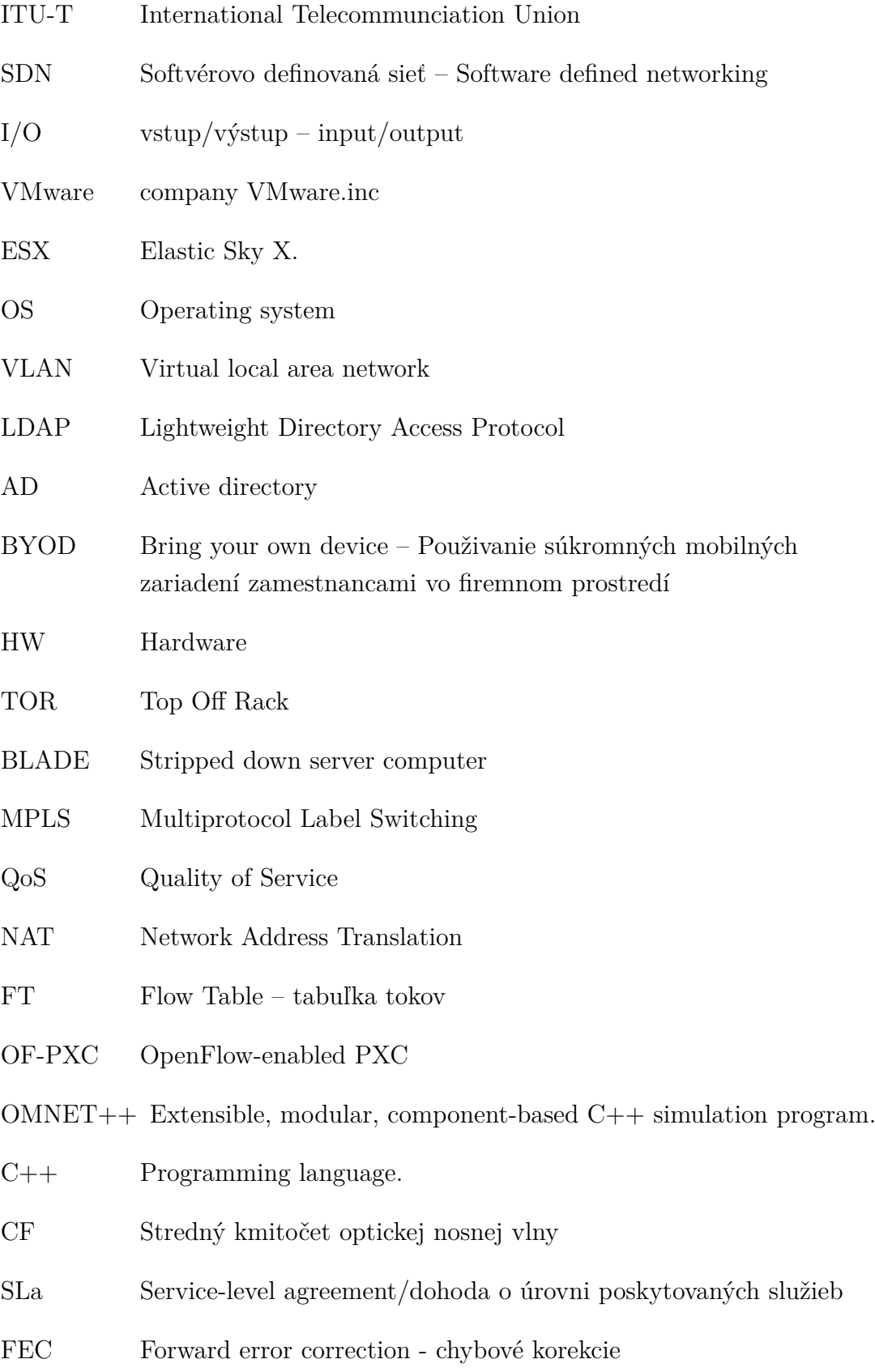

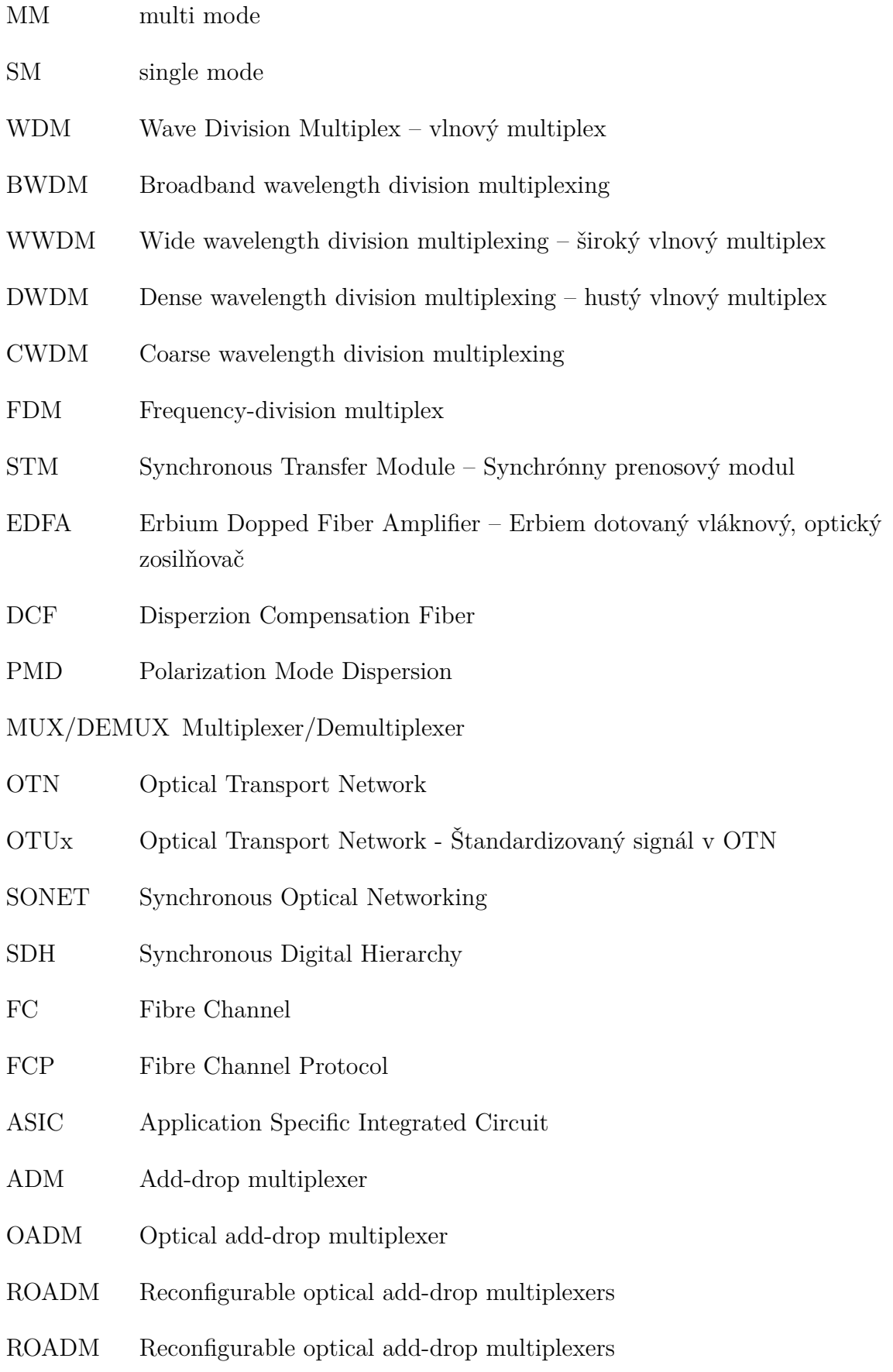

- OXC Optical Cross-Connect
- WXC wavelength crossconnects
- PXC Photonic cross-connects
- vETHs Virtuálny ethernetovy port virtual ethernet interfaces
- OFA OpenFlow agent
- ISO/OSI Open Systems Interconnection Reference Mode
- TCP Transmission Control Protocol
- IP Internet protocol
- src source zdroj
- dst destination cieľ
- Fwd Forward prepošli

# **ZOZNAM PRÍLOH**

<span id="page-64-0"></span>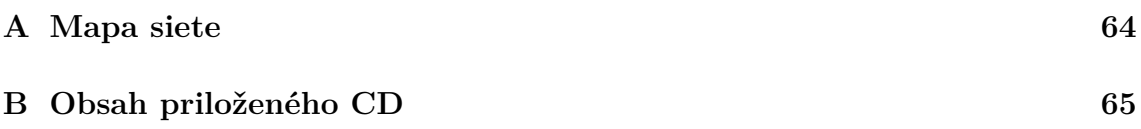

# <span id="page-65-0"></span>**A MAPA SIETE**

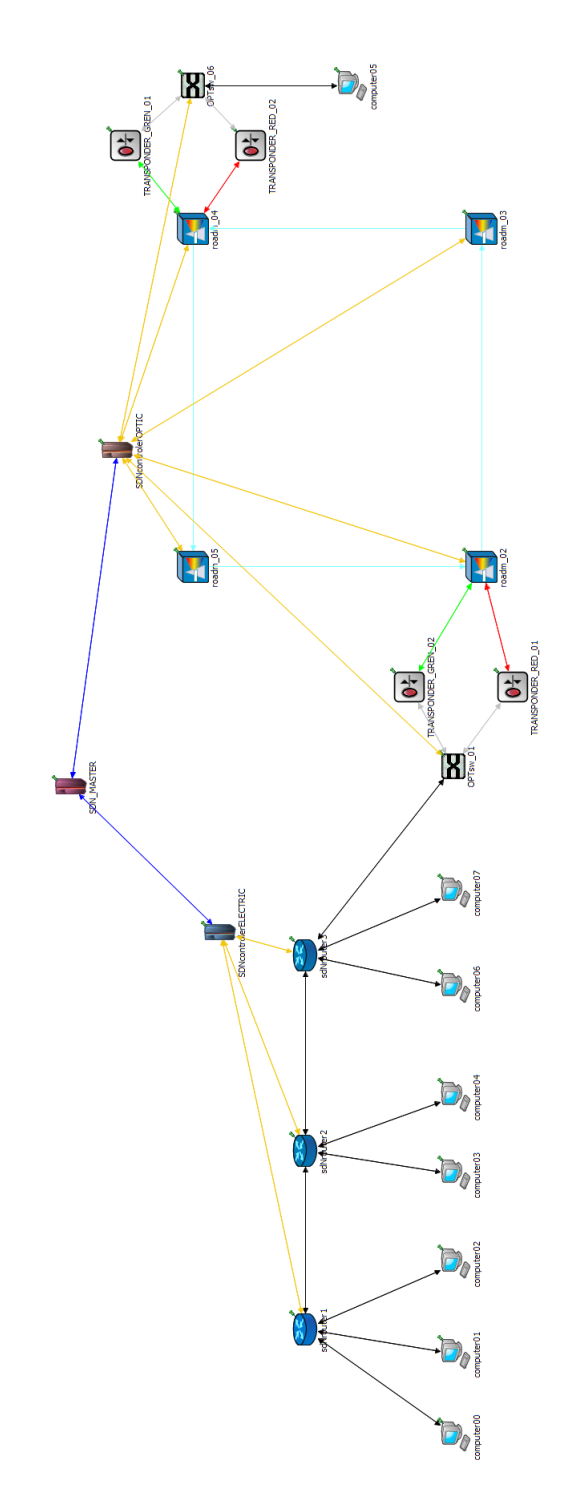

<span id="page-65-1"></span>Obr. A.1: Celková mapa siete nasimulovanej v Omnet $++$ 

# <span id="page-66-0"></span>**B OBSAH PRILOŽENÉHO CD**

Na priloženom médiu je možné nájsť projekt simulácie Omnet++, diplomovú prácu vo formáte pdf a video ukážku simulácie.

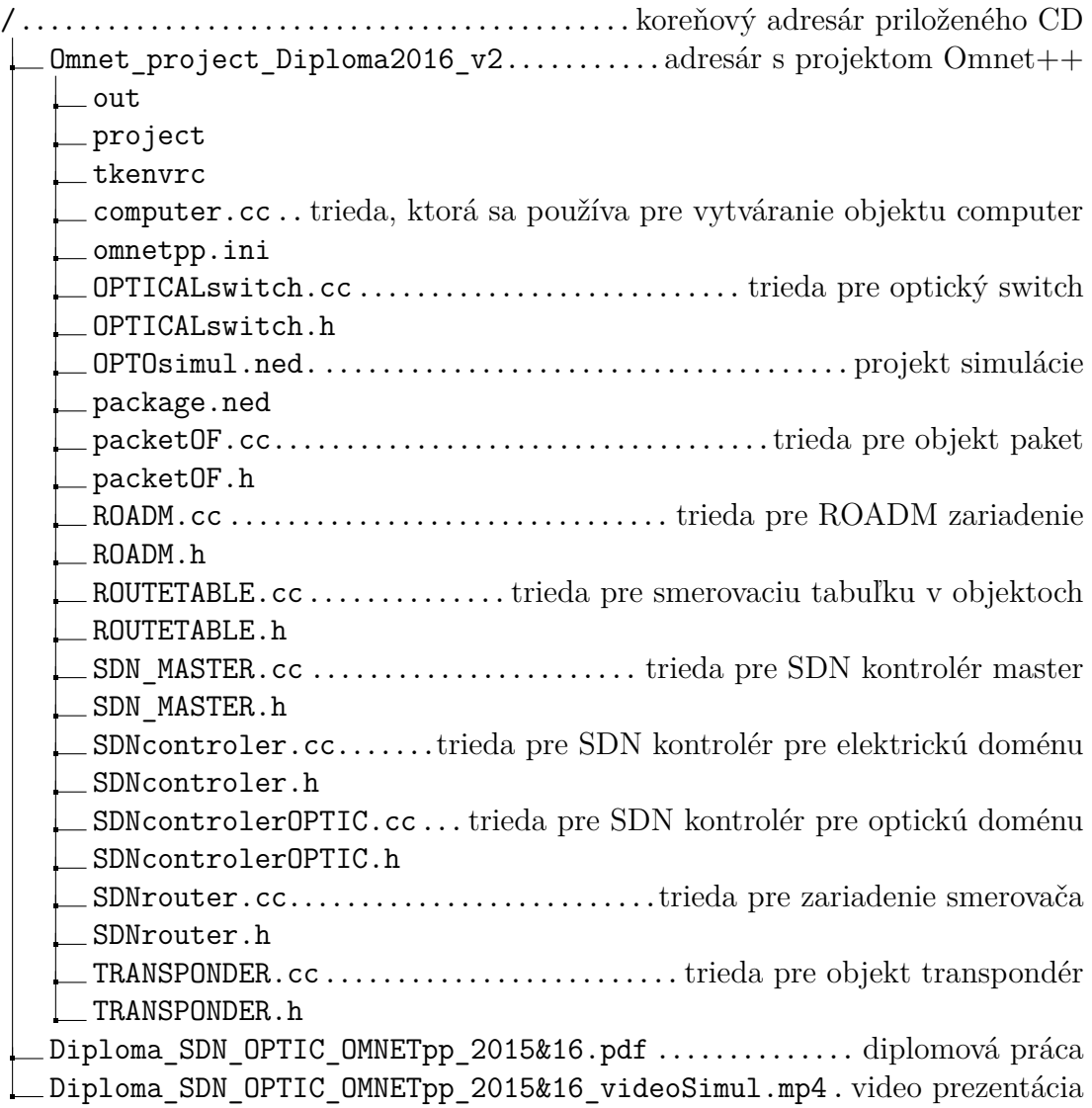